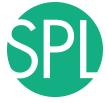

Surgical Planning Laboratory Brigham and Women's Hospital Boston, Massachusetts USA

a teaching affiliate of Harvard Medical School

### 3D VISUALIZATION OF DICOM IMAGES FOR RADIOLOGICAL APPLICATIONS

#### Sonia Pujol, PhD, Harvard Medical School Surgical Planning Laboratory, Brigham and Women's Hospital

#### Kitt Shaffer, MD, PhD, Boston University Vice-Chairman for Education, Boston University School of Medicine

Ron Kikinis, MD, Harvard Medical School Surgical Planning Laboratory, Brigham and Women's Hospital

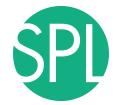

### **3D Visualization of DICOM images for Radiological applications**

Following this tutorial, you will be able to load and visualize DICOM volumes with 3D Slicer, and to interact in 3D with structural images and models of the anatomy.

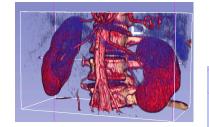

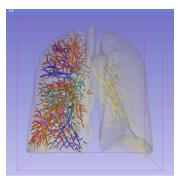

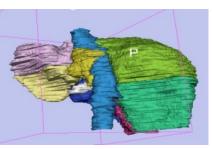

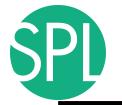

### **Overview**

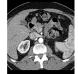

Part I: Introduction to the 3DSlicer software

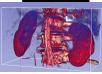

Part II: 3D Data Loading and visualization of DICOM images

- Volume Rendering of thoraco-abdominal CT data
- Surface Rendering of MR head data

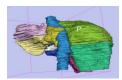

Part III: 3D interactive exploration of the anatomy

- Exploration of the Segments of the liver
- Exploration of the Segments of the lung

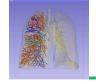

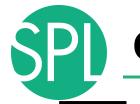

### **Overview**

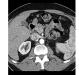

### Part I: Introduction to the 3DSlicer software

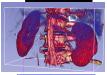

Part II: 3D Data Loading and visualization of DICOM images

- Volume Rendering of thoraco-abdominal CT data
- Surface Rendering of MR head data

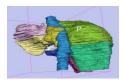

Part III: 3D interactive exploration of the anatomyExploration of the Segments of the liver

- Exploration of the Segments of the lung

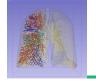

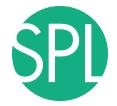

# *Introduction to the 3DSlicer software*

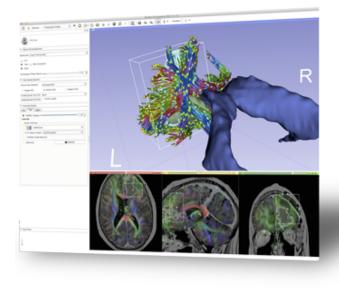

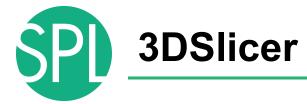

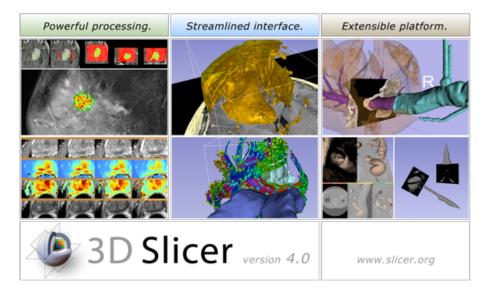

3DSlicer is a freely available opensource platform for segmentation, registration and 3D visualization of medical imaging data.

3DSlicer is a multi-institutional effort supported by the National Institute of Health.

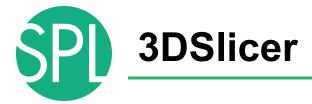

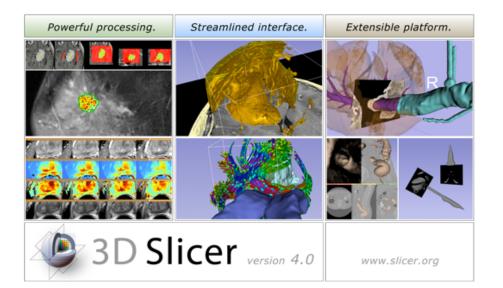

- 3DSlicer version 4.3 is a multiplatform software running on Windows, Linux, and Mac OSX
- Slicer is distributed under a BSD license with no restriction on use
- Slicer is a tool for research, and is not FDA approved

**Disclaimer** 

It is the responsibility of the user of 3DSlicer to comply with both the terms of the license and with the applicable laws, regulations and rules.

## An interdisciplinary platform

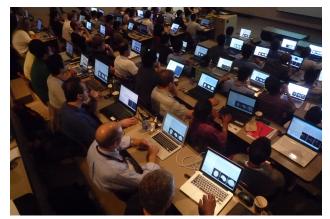

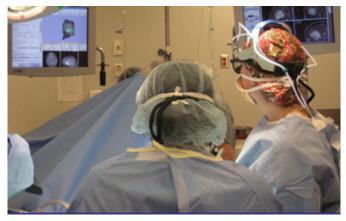

An open-source environment for software developers

An end-user application for clinical investigators and scientists

A software platform that is both easy to use for clinical researchers and easy to extend for programmers

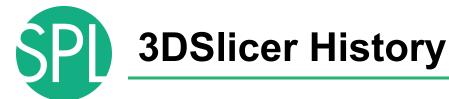

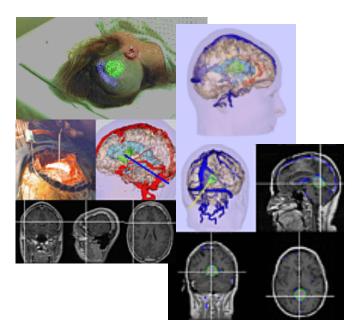

 1997: Slicer started as a research project between the Surgical Planning Lab (Harvard) and the CSAIL (MIT)

Image Courtesy of the CSAIL, MIT

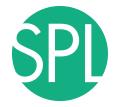

### **3DSlicer History**

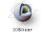

Total matching downloads: 97702 Date range: forever ¢ Release type:

÷

¢

Browser type: desktop

Update

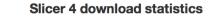

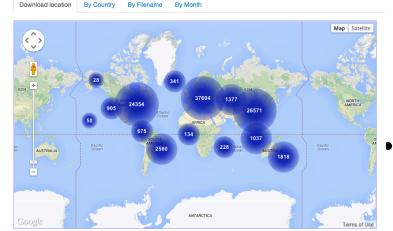

- 1997: Slicer started as a research project between the Surgical Planning Lab (Harvard) and the CSAIL (MIT)
- 2013: Multi-institution effort to share the latest advances in image analysis with the clinical and scientific community

### A multi-institution: NA-MIC, NAC, NCIGT

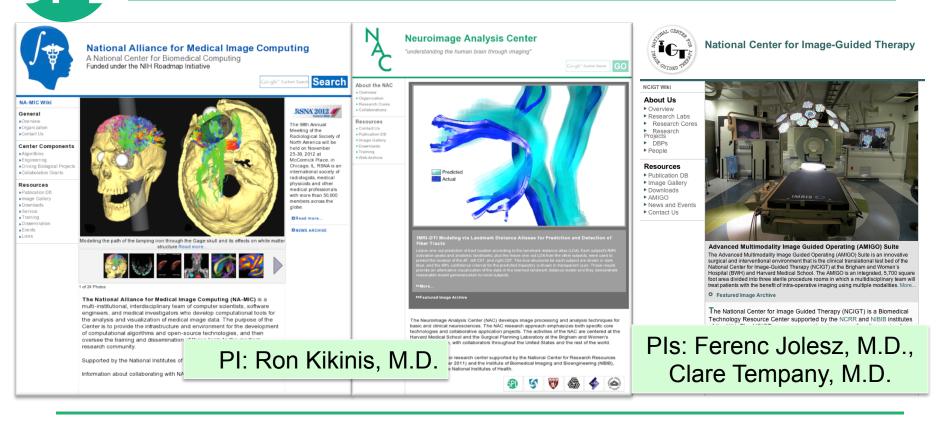

### **Slicer: Behind the scenes**

| 00                                            |                                                                          | CDash            | - Slicer4  |              |             |                         |              |                  |            | 4            | -           |
|-----------------------------------------------|--------------------------------------------------------------------------|------------------|------------|--------------|-------------|-------------------------|--------------|------------------|------------|--------------|-------------|
| + http://www.cdash.org/slicer4/               | index.php?project=Slicer4                                                |                  |            |              |             |                         | ¢            | Q. Google        | e          |              |             |
| C III namic Google weather Slicer Co          | untway Yahoo! eCommons dti_review                                        |                  |            |              |             |                         |              |                  |            |              |             |
| RSNA 2011 - NAMIC                             | CDash - Slicer4                                                          |                  |            |              |             |                         |              | _                |            |              |             |
| Login All Dashboards                          |                                                                          |                  |            |              |             |                         |              |                  |            |              |             |
| S S                                           | licer4                                                                   |                  |            |              |             |                         | C            | lia              | or.        | in huilt     | $\Delta v $ |
|                                               | evious Current Project                                                   |                  |            |              |             |                         | $\mathbf{O}$ |                  | н          | is built     | eve         |
|                                               |                                                                          |                  |            |              |             |                         |              |                  | <b>U</b> . |              |             |
|                                               | WARNING: This CDash instance is running the bleed                        | ling edge svn t  | runk CDash | code, and is | updated fro | equently. Yo            |              |                  |            | x a 71       |             |
| 1 file changed by 1 author as of Sunday, Nove | ember 27 2011 - 22:00 EST                                                |                  |            |              |             |                         | ni           | ah               | st /       | nn 10/in     | dow         |
| Nightly-Packages                              |                                                                          |                  |            |              |             |                         | 111          | u                | ΠU         | on Win       | UUW         |
|                                               |                                                                          | Update           | Con        | figure       |             | Build                   |              | 3                |            |              |             |
| Site                                          | Build Name                                                               | Files            | Error      | Warn         | Error       | Warn                    |              |                  |            |              |             |
| factory-win7.kitware                          | Windows7-VS2010-32bits-QT4.7.1-PythonQt-With-TcI-CLI-                    | 0                | 0          | 0            | 2.2         | 107                     | ЛЛ           | 20               |            | ndlin        |             |
|                                               | Release @                                                                |                  |            |              |             |                         | IVI          | a                | <b>D</b>   | nd Lini      | UX          |
| factory-mac-64bits.kitware                    | SnowLeopard-g++4.2.1-64bits-QT4.7-PythonQt-With-TcI-CLI<br>Release 92    | 1                | 0          | 0            | 0           | 14.0                    |              |                  |            |              |             |
| factory-ubuntu-64bits.kitware                 | Linux-g++4.4.3-64bits-QT4.7-PythonQt-With-TcI-CLI-Release                | ° 1              | 0          | 0            | 0           | 13 <sup>a</sup> .       | n            | ot.              | for        | mo           |             |
| factory-win7.kitware                          | Windows7-VS2008-64bits-QT4.7.1-PythonQt-With-TcI-CLI-<br>Release 🚱 🖓     | 0                | 0          | 0            | 0.34        | 1000 m                  | μ            | αι               | 101        | ms           |             |
| factory-win7.kitware                          | Windows7-VS2008-32bits-QT4.7.1-PythonQt-With-TcI-CLI-<br>Release 🗇 Q     | 1                | 0          | 0            | 0.,         | 1000 <sup>-di</sup> -2w | •            |                  |            |              |             |
| Nightly                                       |                                                                          |                  |            |              |             |                         |              |                  |            |              |             |
| Site                                          | Build Name                                                               | Update           | Con        | figure       | 1           | Build                   |              | Test             |            | Build Time   |             |
| U.U                                           |                                                                          | Files            | Error      | Warn         | Error       | Warn                    | Not Run      | Fại              | Pass       | Dung Third   |             |
| whitecube.kitware                             | SnowLeopard-gcc4.2.1-Qt4.7.0-PythonQt-With-Tcl-Relea                     | <sup>350</sup> 1 | 0          | 0            | 27          | 190                     | 0            | 96               | 391        | 11 hours ago |             |
| youpi.sci.utah.edu                            | OpenSuse-c++4.5.0-64bits-QT4.6.3-PythonQt-With-TcI-NoCl<br>Release       | u- 0             | 0          | 0            | 0           | 15                      | 0            | 304              | 6          | 11 hours ago |             |
| eris.kitware                                  | Linux-g++4.4-QT4.6.3-PythonQt-CLI-Release @                              | 1.0              | 0          | 0            | 0           | 15.2                    | 0            | 36.2             | 451        | 3 hours ago  |             |
| factory-ubuntu-64bits.kitware                 | Linux-g++4.4.3-QT4.7-PythonQt-With-Tcl-CLI-Valgrind-Relea                | <sup>150</sup> 0 | 0          | 0            | 0           | 13.0                    | 0            | 27 <sup>10</sup> | 460.4      | 11 hours ago |             |
| factory-ubuntu-64bits.kitware                 | Linux-g++4.4.3-64bits-QT4.7-PythonQt-With-Tcl-NoCLI-<br>Coverage-Release | 0                | 0          | 0            | 0           | 12 <sup>.0</sup>        | 0            | 23"              | 287.,      | 11 hours ago |             |
| sagarmatha.kitware                            | Linux-g++4.3.3-QT4.7-PythonQt-With-Tcl-NoCLI-Release                     | 0                | 0          | 0            | 0           | 12.2                    | 0            | 22               | 288        | 12 hours ago |             |
| Continuous                                    |                                                                          |                  |            |              |             |                         |              |                  |            |              |             |
| Site                                          | Build Name                                                               | Update           | Con        | figure       |             | Build                   |              | Test             |            | Build Time   |             |
| -9110                                         | Build Name                                                               | Files            | Error      | Warn         | Error       | Warn                    | Not Run      | Fail             | Pass       |              |             |
|                                               | OpenSuse-c++4.5.0-64bits-QT4.6.3-PythonQt-With-Tcl-NoC                   |                  |            |              |             |                         |              |                  |            |              |             |

## **P** Slicer Training events

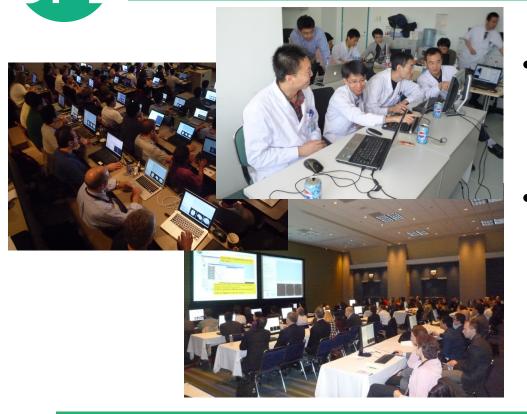

- Hands-on training workshops at national and international venues
- More than 2,700 clinicians, clinical researchers and scientists trained since 2005

# Slicer Training events

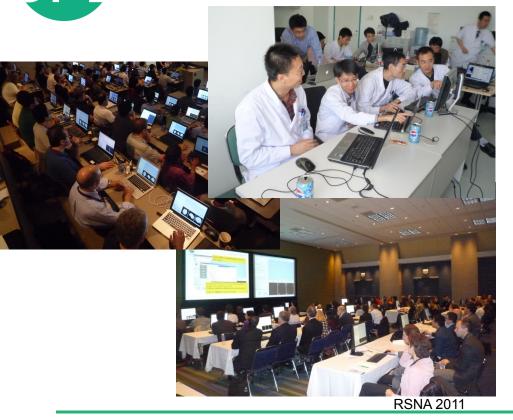

#### Major international conferences

- **RSNA** 2008, 2009, 2010, 2011, 2012,2013
- MICCAI 2008, 2009, 2011, 2012,2013
- **SfN** 2009, 2011
- **SPIE** 2012, 2013
- **CAOS** 2010
- **CARS** 2010, 2012, 2013

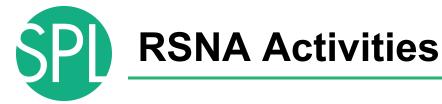

Hands-on refresher courses

- 3D Visualization of DICOM images for Radiology Applications
- Quantitative Imaging for Clinical Research and Practice

#### **Quantitative Imaging Reading Room Exhibit**

 3DSlicer: An Open Source Platform for Segmentation, Registration, Quantitative Imaging, and 3D Visualization of Multi-Modal Image Data.

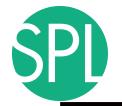

### **Overview**

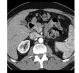

Part I: Introduction to the 3DSlicer software

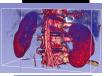

### Part II: 3D Data Loading and visualization of DICOM images

- Volume Rendering of thoraco-abdominal CT data
- Surface Rendering of MR head data

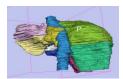

- Part III: 3D interactive exploration of the anatomyExploration of the Segments of the liver
  - Exploration of the Segments of the lung

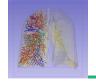

### Welcome to Slicer4

| 000                                                                             |                  |         | cer 4.3.1        |   |                    |        |
|---------------------------------------------------------------------------------|------------------|---------|------------------|---|--------------------|--------|
| Modules: 🔍 💽 Welcome to Slicer                                                  |                  |         | + -   🖪 🏓        |   |                    |        |
| Welcome                                                                         | 80               | 8 1 *   |                  | S |                    |        |
| Load DICOM Data                                                                 | Load Data        |         |                  |   |                    |        |
| Feedback                                                                        |                  |         |                  |   |                    |        |
| We are always interested in improving 3D Slicer, and every<br>See more at http: |                  |         | R                |   |                    |        |
| > About                                                                         | //goo.gi/68vcHm. |         |                  |   |                    |        |
| The Main Window     Loading and Saving                                          |                  |         |                  |   |                    |        |
| <ul> <li>Display</li> </ul>                                                     |                  |         |                  |   |                    |        |
| Mouse & Keyboard     Documentation & Tutorials                                  |                  |         |                  |   |                    |        |
| Acknowledgment                                                                  |                  | • R ¥ . | S: 0.000mm ~ Y 🕸 |   | R: 0.000mm ~ G 🗰 B | A: 0.0 |
|                                                                                 |                  |         |                  |   |                    |        |

### To start Slicer, select Start $\rightarrow$ Programs $\rightarrow$ Slicer4-3.1-1 (win64)

8

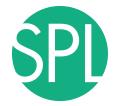

### **Navigating the Application GUI**

The Graphic User Interface (GUI) of Slicer4 integrates **four components:** 

- the Menu Toolbar
- the Module GUI Panel
- the 3D Viewer
- the Slice Viewer

| Elle Edit View Help                                                                                                    |                |
|----------------------------------------------------------------------------------------------------|----------------|
| Desireer     Welcome     Coad DicOM Data     Costomize Silicer     Costomize Silicer     Onu     Costomize Silicer     The Main Window     Loading and Saving     Display     Mouse & Keyboard     Documentation & Tutorials     Acknowledgment | s<br>3D Viewer |
| Module GUI<br>Panel                                                                                                    | Slice Viewers  |

Welcome to Slicer4.3.1.1

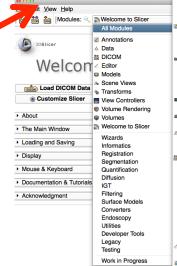

ACPC Transform Add Scalar Volumes Affine Registration Annotations AtlasTests **BSpline Deformable Registration** BSpline to deformation field Cameras Cast Scalar Volume ChangeTracker Charting CheckerBoard Filter Colors Create a DICOM Series Crop Volume Curvature Anisotropic Diffusion Data DataProbe Demon Registration (BRAINS) 👪 DICOM DICOM to NBBD Converter Diffusion Tensor Scalar Measurements Diffusion Weighted Volume Masking DTlexport DTlimport DWI Joint Rician LMMSE Filter DWI Bician I MMSE Filter DWI to DTI Estimation DWI to Full Brain Tractography DWI Unbiased Non Local Means Filter Editor EMSegment Command-line EMSegmenter with Atlas EMSegmenter without Atlas

Histogram Matching Image Label Combine Intensity Difference Change Detection (FAST) Label Map Smoothing Label Statistics labelToggleBug2049 Linear Registration Mask Scalar Volume Median Image Filter Merge Models Model Maker Model To Label Map Models Multiply Scalar Volumes MultiVolumeExplorer MultiVolumeImporter N4ITK MRI Bias correction ℜ OpenIGTLinkIF **Orient Scalar Volume** Otsu Threshold Image Filter Otsu Threshold Segmentation Performance Tests PET Standard Uptake Value Computation Probe Volume With Model Reformat Resample DTI Volume Besample Image (BRAINS) Resample Scalar Volume Resample Scalar/Vector/DWI Volume **Rigid Registration** Robust Multiresolution Affine Registration Robust Statistics Segmenter RSNA2012Quant RSNA2012Vis Sample Data t (Issue 2428)

on Growing Segmentation

rashBug2590 lar Volumes alar Volume Display Interactive Seeding

Label Map Seeding

RML Files to New EMSegmenter Standard

# Transforms Vector Demon Registration (BRAINS) Vector to Scalar Volume View Controllers View Controllers Slice Interpolation Bug 1926 Volume Rendering Volumes Voting Binary Hole Filling Image Filter WebGL Export

Welcome to Slicer

Click on **Welcome to Slicer** to display the list of modules of Slicer in the Modules menu SPI

### **Welcome to Slicer4**

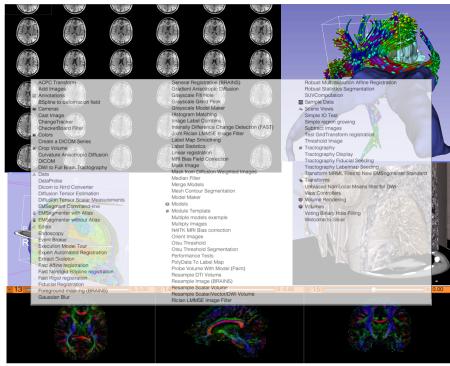

Slicer4.3.1 contains more than 100 modules for image segmentation, registration and 3D visualization of medical imaging data

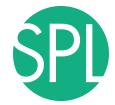

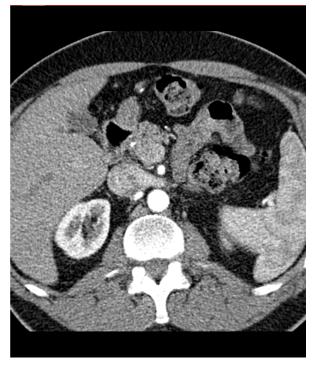

### Part 1:

### Loading a DICOM Volume

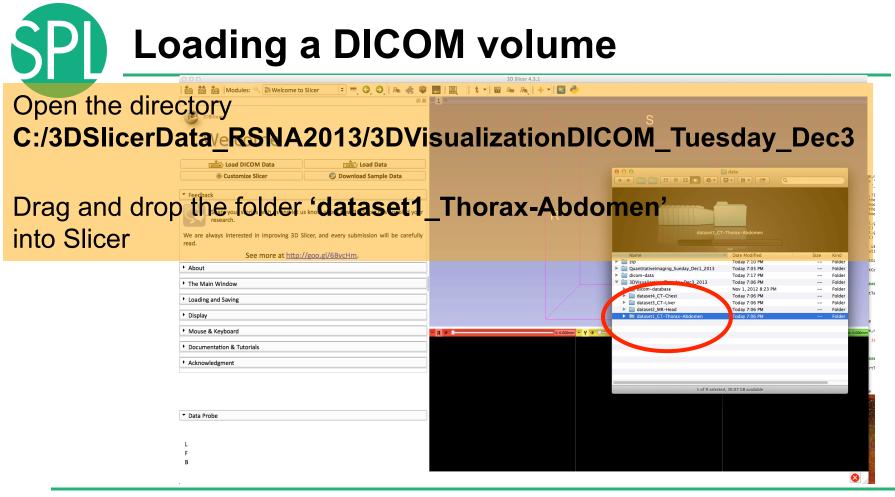

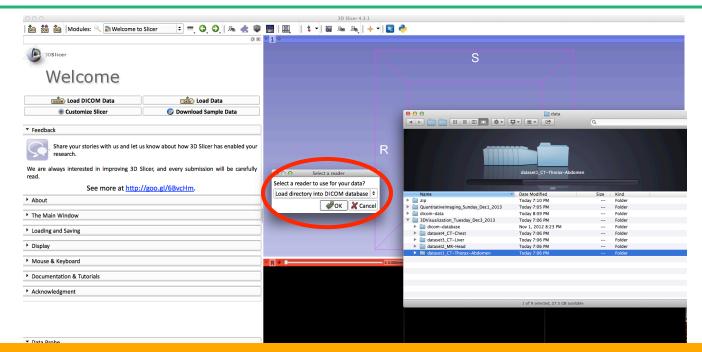

### A pop-up window appears: Select Load directory into DICOM database and click on OK

©2012-2013 Surgical Planning Laboratory, ARR

Slide 23

|         | i 🚵 🚵 🐜 Module          |                                       | Query Send Remove        | LocalDatabası                                                                                                    | /Users/spujol/workshop/R   | SNA2013/data/dicom-da | ata         | 1                  |        |
|---------|-------------------------|---------------------------------------|--------------------------|----------------------------------------------------------------------------------------------------|----------------------------|-----------------------|-------------|--------------------|--------|
|         | 3DSlicer                |                                       |                          |                                                                                                    |                            |                       |             |                    |        |
|         | Help & Acknowledger     | ſ                                     |                          |                                                                                                    |                            |                       |             |                    |        |
|         | ✓ Servers               | -                                     |                          |                                                                                                    |                            |                       |             |                    |        |
|         | Start Listener when S   | -<br>I                                |                          |                                                                                                    |                            |                       |             |                    |        |
|         | ▼ DICOM Database and    | 1                                     |                          |                                                                                                    |                            |                       |             |                    |        |
|         | Recent DICOM Activi     | 1                                     |                          |                                                                                                    |                            |                       |             | L                  |        |
|         | 0 series added to datab | i                                     |                          |                                                                                                    |                            |                       | •           |                    |        |
|         |                         | orax Abc                              |                          | DICOM Data                                                                                                    | Reader<br>Scalar Volume    | Warnings              |             |                    |        |
|         |                         |                                       | 000                      | 6: CT Thorax Abdomen for o                                                                                                    |                            |                       |             |                    |        |
|         |                         |                                       | /Users/spujol/workshop/R | SNA2013/data/3DV isualization_Tuesd                                                                                                    | ay_Dec3_2013/dataset1_CT-T | horax-Abdomen/IM-00   | 01-0262.dcm |                    |        |
|         |                         | -                                     |                          |                                                                                                    |                            |                       | 89%         |                    |        |
|         |                         |                                       | _                        | 6: CT_Thorax_Abdomen for the second second s | cont Scalar Volume         | _                     | Calleer     |                    |        |
|         |                         |                                       |                          | 6: CT_Thorax_Abdomen for a                                                                                                    | cont Scalar Volume         |                       |             | R: 0.000mm - G & C | A: 0.6 |
|         |                         | •                                     | 81                       | Uncheck All                                                                                                    | Load Selection to Slicer   | Close                 |             |                    |        |
|         |                         | · · · · · · · · · · · · · · · · · · · |                          | Make DICOM Browser Persiste                                                                                                    |                            |                       |             |                    |        |
| cer sta | arts In                 | adir                                  | na the                   | DICOM                                                                                                    | limag                      | AS                    |             |                    |        |
|         |                         | aan                                   | ig uic                   |                                                                                                    | innag                      | 00                    |             |                    |        |

| 000                                  | 1000                            | 3D Slicer 4.3.1                                            |                      |
|--------------------------------------|---------------------------------|------------------------------------------------------------|----------------------|
| 🕅 🕅 🐜 Moo                            |                                 | DICOM Details                                              |                      |
|                                      | Import Export Query Send Remove | Local Databası 👘 /Users/spujol/workshop/RSNA20             | 13/data/dicom-data   |
| 3DSlicer                             | Name ^ Age Scan D               | Date Subject ID Number Institution Referrer Perf           | former               |
| Just the state                       | patient1                        | patient1_ID                                                | S                    |
| Help & Acknowled                     |                                 |                                                            |                      |
| Theip & Heknowled                    |                                 |                                                            |                      |
| <ul> <li>Servers</li> </ul>          | _                               |                                                            |                      |
|                                      |                                 |                                                            |                      |
| Start Listener when                  | 1                               |                                                            |                      |
| DICOM Database :                     |                                 |                                                            |                      |
|                                      |                                 |                                                            |                      |
|                                      |                                 |                                                            |                      |
| <ul> <li>Recent DICOM Act</li> </ul> |                                 |                                                            |                      |
| 0 series added to dat                | 4                               | III                                                        |                      |
|                                      |                                 | DICOM Data Doador                                          | Warnings             |
|                                      | orax Abc                        | G: CT Th                                                   |                      |
|                                      |                                 | 6: CT_Th Directory import completed.                       |                      |
|                                      |                                 |                                                            |                      |
|                                      |                                 | G: CT_Th     1 New Patients     G: CT_Th     1 New Studies |                      |
|                                      |                                 | 6: CT_Th 1 New Series                                      |                      |
|                                      |                                 | 291 New Instances                                          |                      |
|                                      | -                               |                                                            |                      |
|                                      |                                 |                                                            | R: 0.000mm + G + G   |
|                                      |                                 |                                                            |                      |
|                                      |                                 |                                                            |                      |
|                                      | ( I III )                       | Uncheck All Load Selection to Slicer                       | Click on OK once the |
|                                      | [ <del></del>                   | Make DICOM Browser Persistent                              |                      |
|                                      |                                 |                                                            |                      |
|                                      |                                 |                                                            | diractory import is  |
|                                      |                                 |                                                            | directory import is  |
| <ul> <li>Data Probe</li> </ul>       |                                 |                                                            |                      |
|                                      |                                 |                                                            | completed            |
|                                      |                                 |                                                            |                      |
|                                      |                                 |                                                            |                      |
| В                                    |                                 |                                                            |                      |
| -                                    |                                 |                                                            |                      |

Slide 25

| 📩 📸 🐜 Modu                             |                                |                                                                                                    |                                  | er 4.3.1                             |   |           |  |
|----------------------------------------|--------------------------------|----------------------------------------------------------------------------------------------------|----------------------------------|--------------------------------------|---|-----------|--|
|                                        | le<br>Import Export Query Send | Pamaya                                                                                                    | DICOM Details                    | iol/workshop/RSNA2013/data/dicom-dat |   |           |  |
|                                        | Name ^ Age                     | Scan Date                                                                                                    |                                  | tution Referrer Performer            |   |           |  |
| 3DSlicer                               | ⊨ patient1                     |                                                                                                    | patient1_ID                      |                                      |   |           |  |
| Help & Acknowledge                     | CT Thorax Abdomen              | 2005-0<br>6 2005-0                                                                                                    | -01 6936864 oEfZ<br>-01 HEART 14 | QhRfY                                |   |           |  |
| ✓ Servers                              | -                              |                                                                                                    |                                  |                                      |   |           |  |
|                                        |                                |                                                                                                    |                                  |                                      |   |           |  |
| Start Listener when S                  | SI                             |                                                                                                    |                                  |                                      |   |           |  |
| <ul> <li>DICOM Database an</li> </ul>  | nd                             |                                                                                                    |                                  |                                      |   |           |  |
| <ul> <li>Recent DICOM Activ</li> </ul> | 4                              |                                                                                                    |                                  |                                      |   |           |  |
| 0 series added to data                 | 1                              |                                                                                                    |                                  |                                      |   |           |  |
|                                        |                                |                                                                                                    |                                  | ay the file<br>ax_Abdon              |   | y, Select |  |
|                                        |                                |                                                                                                    |                                  | /-1                                  | - | -         |  |
|                                        |                                |                                                                                                    | ,                                | tion to Slicer Close                 |   |           |  |
|                                        | C                              | Make                                                                                                    | Uncheck All Load Selec           | tion to Slicer Close                 |   |           |  |
|                                        | (                              | The second second secon | ,                                | tion to Slicer Close                 |   |           |  |
|                                        |                                | ) Make                                                                                                    | ,                                | tion to Slicer Close                 |   |           |  |
| ▼ Data Probe                           | (                              | D Make                                                                                                    | ,                                | tion to Slicer Close                 |   |           |  |
| ▼ Data Probe                           |                                | () Make                                                                                                    | ,                                | tion to Slicer Close                 |   |           |  |
| ▼ Data Probe                           | I                              | ) Make                                                                                                    | ,                                | tion to Slicer Close                 |   |           |  |
| ▼ Data Probe<br>L<br>F<br>B            | r                              | ) Make                                                                                                    | ,                                | tion to Slicer Close                 |   |           |  |

SPL

| Name<br>patient1<br>CT Thorax<br>CT_Thora | rt Query Se<br>^ A<br>Abdomen<br>ax_Abdomen C | lge Scan |          |          | splays the s<br>[_ <b>Thorax</b> _     | •                                                              |          |     |
|-------------------------------------------|-----------------------------------------------|----------|----------|----------|----------------------------------------|----------------------------------------------------------------|----------|-----|
|                                           |                                               |          |          |          |                                        |                                                                |          |     |
| Image 0                                   | Image 1                                       | Image 2  | Image 3  | Image 4  | 6: CT_Thorax_Abdo                      | Reader<br>Scalar Vol<br>Scalar Vol<br>Scalar Vol<br>Scalar Vol | Warnings | i - |
|                                           | Image 6                                       | Image 7  | Image 8  | Image 9  | 6: CT_Thorax_Abdo<br>6: CT_Thorax_Abdo | Scalar Vol<br>Scalar Vol<br>Scalar Vol<br>Scalar Vol           |          |     |
| Image 5                                   | Image 11                                      | Image 12 | Image 13 | Image 14 | 6: CT_Thorax_Abdo                      |                                                                |          |     |

SPL

| Import Export Query Send Remove<br>Name ^ Age Scan Date Subject I Num<br>e patient1                                                                                                    | Click on Load Selection to Slicer to<br>load the DICOM volume into Slicer<br>(note: this may take a few minutes)                                                                                                    |
|----------------------------------------------------------------------------------------------------|----------------------------------------------------------------------------------------------------|
| Image 0       Image 1       Image 2       Image 3       Image 4         Image 5       Image 6       Image 7       Image 8       Image 9         Image 10       Image 11       Image 12       Image 13       Image 14         Image 6       Image 12       Image 13       Image 14 | * 6: CT_Thorax_Abdo       Scalar Vol         6: CT_Thorax_Abdo       Scalar Vol         6: CT_Thorax_Abdo       Scalar Vol |
| Image 15 Image 16 Image 17 Image 18 Image 19                                                                                                    | 9 Uncheck All Load Selection to Slicer Close                                                                                                    |

SPI

| 00                                            | 3D Slicer 4.3.1                  |              |          |          |
|-----------------------------------------------|----------------------------------|--------------|----------|----------|
| 🖮 🛗 🕍   Modules: 🔍 🛗 DICOM 🔅 =, 🔾 🔍   🌆 🐇 🖤 🔜 | 🖳   <b>t</b> •   🖬 🗛 🗛   🔶 •   🔩 | 3 👶          |          |          |
|                                               |                                  |              |          |          |
| 3DSlicer                                      |                                  | S            |          |          |
| Help & Acknowledgement                        |                                  |              |          |          |
| ▼ Servers                                     |                                  |              |          |          |
| Start Listener                                |                                  |              |          |          |
| Start Listener when Slicer Starts             |                                  |              |          |          |
| ▼ DICOM Database and Networking               |                                  |              |          |          |
| Show DICOM Browser                            |                                  |              |          |          |
| Recent DICOM Activity                         | D                                |              |          |          |
| 0 series added to database in the past hour   | R                                |              | L        |          |
| Refresh                                       |                                  |              | 8735em 6 | k (B 10e |
| ▼ Data Probe                                  |                                  | and a second |          |          |

Slicer displays the axial, coronal and sagittal slices of the DICOM dataset

**S**PI

8

| <b>0</b> 0                                               | 3D Slicer 4.2.0-  | rc1-2012-10-28     |               |               |                  |
|----------------------------------------------------------|-------------------|--------------------|---------------|---------------|------------------|
| <u>File</u> <u>E</u> dit <u>V</u> iew <u>H</u> elp       |                   |                    |               |               |                  |
| 🚵 🚵 Modules: 🔍 🕍 DICOM                                   | = O, O, I 🕸 🚳 🐁 📈 | 🖳   🕯 🕶 🗟   🖬 🙈    | + <b>-</b>    |               |                  |
| .4                                                       | e e 1 +           |                    |               |               |                  |
| 3DSlicer                                                 |                   |                    | S             |               |                  |
| Help & Acknowledgement                                   |                   |                    |               |               |                  |
| - Servers                                                |                   |                    |               |               |                  |
| Start Listener                                           |                   |                    |               |               |                  |
| Start Listener when Slicer Starts                        |                   |                    |               |               |                  |
| <ul> <li>DICOM Database and Networking</li> </ul>        |                   | R                  |               |               |                  |
| Show DICOM Browser                                       |                   |                    |               |               |                  |
|                                                          |                   |                    |               |               |                  |
| Select the <b>Volumes</b>                                |                   |                    |               |               |                  |
| ociect the volumes                                       |                   |                    |               |               |                  |
| in a duil a tin the a                                    |                   |                    |               |               |                  |
| module in the                                            |                   |                    |               |               |                  |
|                                                          | - R ••            | S: -188.50 - Y +   |               | R: 7.00 - G + | A: 169.          |
| modules menu                                             |                   |                    | LONA A        |               | ACCENT GEOR      |
| moduleo menu                                             |                   |                    |               |               |                  |
|                                                          | -                 |                    |               |               |                  |
|                                                          |                   | Sec. 1             | TAV ES        |               | A LIN A LINE     |
|                                                          |                   | A                  | 1 - 1         |               | AND AND          |
|                                                          |                   | -                  |               |               | and and          |
|                                                          |                   | ,                  | 120           |               | 1 Bernard        |
|                                                          |                   | and a state of the |               |               | 1 all the        |
| <ul> <li>Data Probe</li> </ul>                           |                   |                    |               | 5             |                  |
|                                                          |                   | ST /               | 0163          |               |                  |
| Red RAS: (-79.4, 290.2, -188.5) Axial Sp: 2.0            |                   | -                  | 1101.50       | 0             | 4-12-12-12-11 ST |
| L None ()<br>F None ()                                   | <u>)</u>          |                    | 1 Carrow Carl |               | 1000             |
| B <b>6: CT_Thorax_Abdomen</b> (426, 17, 145) <b>-956</b> |                   |                    |               | 1             |                  |

SPL

| Loading a DIC                                                                                                    | OM volume                                                   |
|----------------------------------------------------------------------------------------------------|-------------------------------------------------------------|
| Select the Active Volume<br>6:CT_Thorax_Abdomen                                                                      | Slicer has a series of<br>window/level presets<br>available |
| Lookup Table:<br>Interpolate:<br>Window Level editor preserve<br>W: 350 (Manual W/L + L: 40 )<br>Threshold:<br>Off + |                                                             |

3480

Click on the Window Level Preset **CT-abdomen**, or adjust manually the Window and Level using the Manual W/L slider

-1434

Histogram

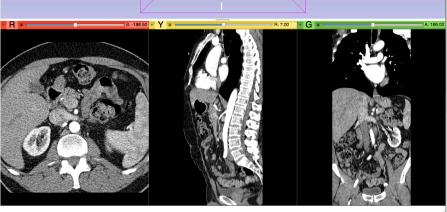

| over the red banner in the<br>Red Viewer to display the<br>slice menu.<br>Click on the Links icon ()<br>to link the slice controls<br>across all Slice Viewers.<br>Click on the Eye icon to<br>display the three anatomical                                                                                                    | 0.0.0                                                                                                    | 3D Slicer 4.2.0-rc1-2012-10-28                                                                                                    |
|----------------------------------------------------------------------------------------------------|----------------------------------------------------------------------------------------------------|----------------------------------------------------------------------------------------------------|
| Position the mouse cursor<br>over the red banner in the<br>Red Viewer to display the<br>slice menu.<br>Click on the Links icon S<br>to link the slice controls<br>across all Slice Viewers.<br>Click on the Eye icon to<br>display the three anatomical                                                                                                    |                                                                                                    |                                                                                                    |
| <ul> <li>Where Volume is CT_Thorax_Abdomen</li> <li>Where Volume is CT_Thorax_Abdomen</li> <li>Where Volume</li></ul> | 🚵 🚵 🕍  Modules: 🔍 🔍 Volumes                                                                                                    |                                                                                                    |
| Position the mouse cursor<br>over the red banner in the<br>Red Viewer to display the<br>slice menu.<br>Click on the Links icon S<br>to link the slice controls<br>across all Slice Viewers.<br>Click on the Eye icon to<br>display the three anatomical                                                                                                    | Help & Acknowledgement     Active Volume 6: CT_Thorax_Abdomen                                                                                                    | S<br>S                                                                                                    |
|                                                                                                    | Position the mouse cursor<br>over the red banner in the<br>Red Viewer to display the<br>slice menu.<br>Click on the <b>Links icon</b> S.<br>to link the slice controls<br>across all Slice Viewers.<br>Click on the <b>Eye icon</b> to | Solution in the slice controls (except in the slice controls (except in the slice controls ( |

| 000                                                 | 3D Slicer 4.2.0-rc1-2012-10-28 |
|-----------------------------------------------------|--------------------------------|
| <u>F</u> ile <u>E</u> dit <u>V</u> iew <u>H</u> elp |                                |
| 🛍 🛗 Modules: 🔍 🛡 Volumes 💠 =                        | 3 0   🕸 📾 🐁 🛛 🗶   🖬 🖡 📥   + -  |
| © 8 3DSIIcer                                        |                                |
| Help & Acknowledgement                              |                                |
| Active Volume 6: CT_Thorax_Abdomen +                |                                |
| Volume Information                                  |                                |
| - Display                                           |                                |
| Lookup Table: 📗 Grey 🗧                              |                                |
| Interpolate:  Window Level editor presets:          |                                |
|                                                     |                                |
| W: 350 🗘 Manual W/L 🔹 L: 40 🗘                       |                                |
| Threshold: Off +                                    |                                |
| -1434 🖕 🖂 3480 🗼                                    | R:7.00 - G - A:169.00          |
| anatomical<br>ear in the 3D                         | Axial + 6: CTdomen +           |

The three anatomical slices appear in the 3D viewer. Use the rightmouse button in the 3D Viewer to zoom in and out

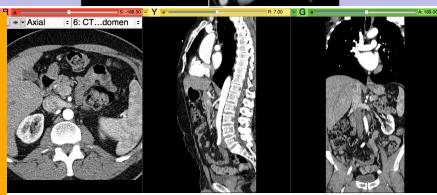

|          | e o o<br>Filo, Edit View, Holp                 | 3D Sli   | ter 4.2.0-rc1-2012-10-28    |                                       |
|----------|------------------------------------------------|----------|-----------------------------|---------------------------------------|
|          | File Edit View Help                            |          |                             |                                       |
|          | 🚵 🛗 🚵 Modules: 🔍 🔍 Volumes                     |          | ≪   🖳   \$ ▼   60 № №   + ▼ |                                       |
|          | .4                                             |          |                             |                                       |
|          | 3DSIIcer                                       |          |                             |                                       |
|          | <ul> <li>Help &amp; Acknowledgement</li> </ul> | A        |                             |                                       |
|          | Active Volume 6: CT_Thorax_Abdomen             | ÷        |                             |                                       |
|          | <ul> <li>Volume Information</li> </ul>         |          |                             |                                       |
|          | - Display                                      |          |                             |                                       |
|          | Lookup Table: Marey                            | ÷        |                             |                                       |
|          | Interpolate:<br>Window Level editor presets:   |          |                             |                                       |
|          | 🕅 🕅 🧖                                          | L: 40 =  |                             |                                       |
|          | Threshold: Off                                 |          |                             |                                       |
|          | -1434                                          | - 3480 ÷ | S: 188.50 - Y +             | R: 7.00 - G * A: 169.00               |
| Lloo th  | e left-mouse bu                                |          | 5: CTdomen ÷                | The N                                 |
| Use in   | e leit-mouse bu                                |          |                             |                                       |
| · . ()   |                                                | AP-6     |                             |                                       |
| in the . | 3D Viewer to rot                               | ate      |                             |                                       |
|          |                                                |          |                             |                                       |
| tha 2D   | volume                                         |          |                             |                                       |
|          | volume                                         |          |                             | A A A A A A A A A A A A A A A A A A A |
|          |                                                |          |                             |                                       |
|          |                                                |          |                             |                                       |

L F B

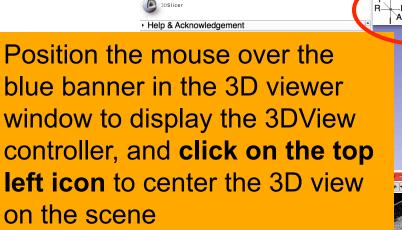

File Edit View Help

🚵 🚵 🐜 Modules: 🔍 🛛 Volumes

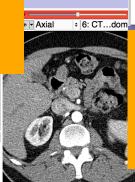

由 👂 陆 fps

Center the 3D view on the scene 🎍 🕶 🐻 📠 📥 🔸 🕶

D

R

ወ

Note: a shortcut to this functionality is available through the icon next to the number '1' in the blue banner

Q

**H** 

-向-

Data Probe

.@'

, 🖸 ,

<del>.</del>

đ

|          | 00                                                  | 3D Slicer 4.:                                | 2.0-rc1-2012-10-28                      |             |                |
|----------|-----------------------------------------------------|----------------------------------------------|-----------------------------------------|-------------|----------------|
|          | <u>F</u> ile <u>E</u> dit <u>V</u> iew <u>H</u> elp |                                              |                                         |             |                |
|          | 🚵 🚵 Modules: 🔍 🔍 Volumes                            | 🗈 =. G. O. I 🕸 🚳 🐁 🗹 🌔                       | 1 🗐 😫 🕶 📾 🙈 🕂 🛨                         |             |                |
|          |                                                     | 0 x 1 +                                      | Conventional                            |             |                |
|          | 3DSlicer                                            |                                              | Co ventional Widescreen                 |             |                |
|          |                                                     |                                              | Conventional Quantitative               |             |                |
|          | <ul> <li>Help &amp; Acknowledgement</li> </ul>      |                                              | I Frur-Up                               |             |                |
|          | Active Volume 6: CT_Thorax_Abdomen                  | •                                            | Dual 3D                                 |             |                |
|          | Volume Information                                  | <u> </u>                                     | Triple 3D                               |             |                |
|          |                                                     |                                              | i 3D only                               | 1           |                |
|          | - Display                                           |                                              | Red slice only                          | P           |                |
|          | Lookup Table: Grey                                  |                                              | Yellow slice only                       |             |                |
|          | Interpolate:  Window Level editor presets:          |                                              | Green slice only                        | Š.          |                |
|          |                                                     |                                              | Tabbed 3D                               | 2           |                |
|          |                                                     |                                              | Tabbed slice                            |             |                |
| Click on | the Slicer layout                                   |                                              | Compare                                 |             |                |
|          | and choor hayout                                    |                                              | Compare Widescreen                      |             |                |
| •        | 1 1 1 1 1                                           |                                              | E Compare Grid                          |             |                |
| menuic   | on, and select the                                  | <u>e                                    </u> |                                         | R: 7.00 - G | A: 169.00      |
|          | on, and coroot th                                   |                                              | Four over four                          |             |                |
|          |                                                     |                                              | Two over Two                            |             |                |
| Conver   | ntional Widescre                                    | en se                                        |                                         | <u>.</u>    | and the second |
|          |                                                     |                                              |                                         | NIT: C      | A              |
|          |                                                     |                                              |                                         |             |                |
| layout   |                                                     | 1 A A A A A A A A A A A A A A A A A A A      | and and                                 | The A       |                |
| layout   |                                                     | r ~ 4 3                                      |                                         | 1 million   |                |
|          |                                                     |                                              |                                         |             | A martin       |
|          |                                                     |                                              |                                         |             | ALL LAF        |
|          | ✓ Data Probe                                        |                                              | The second second                       |             |                |
|          |                                                     |                                              |                                         |             |                |
|          | L                                                   | 1-7 P                                        | Mar and                                 |             | C Stand        |
|          | F                                                   |                                              |                                         |             | 1 mg           |
|          | В                                                   |                                              | all all all all all all all all all all | 100         |                |

SPL

### Loading a DICOM volume

Use the red slice, yellow slice and green slice sliders to slice through the volume in all three anatomical directions

Data Probe

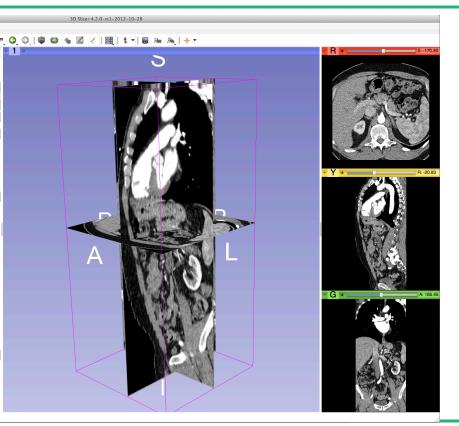

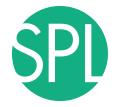

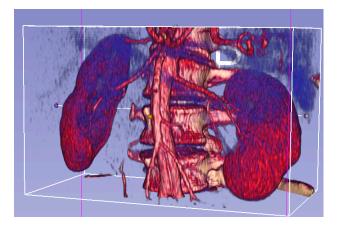

3D Interactive exploration of thoraco-abdominal CT data using Volume Rendering

SPL

|      | 00                                                  | 3D Slicer 4.2.0-rc1-2012-10-28 |                       |
|------|-----------------------------------------------------|--------------------------------|-----------------------|
|      | <u>F</u> ile <u>E</u> dit <u>V</u> iew <u>H</u> elp |                                |                       |
|      | 🚵 🛗 Modules: 🔍 🔍 Volume Rendering 🛛 💠 💻 🤤 🔘 🛛 🖤     | 🚳 🍓 📶 🏑   📴   💲 🕇 🐻 🐜 🤼   🔶 ד  |                       |
|      | Ø 8 - <b>1</b> +                                    |                                | - R + S: -170.50      |
|      | 3DSlicer                                            | 3                              |                       |
|      | <ul> <li>Help &amp; Acknowledgement</li> </ul>      |                                |                       |
|      | Volume: 6: CT_Thorax_Abdomen                        |                                |                       |
|      | Inputs                                              |                                | and the second second |
|      | - Display                                           |                                | Jak"                  |
|      | Preset: Select a Preset +                           |                                |                       |
|      | Shift:                                              |                                |                       |
|      | e module <b>Volume</b><br>ng in the modules         |                                | R-2093                |
| menu |                                                     |                                |                       |
|      | - Data Probe                                        |                                | A 185.45              |

L F B

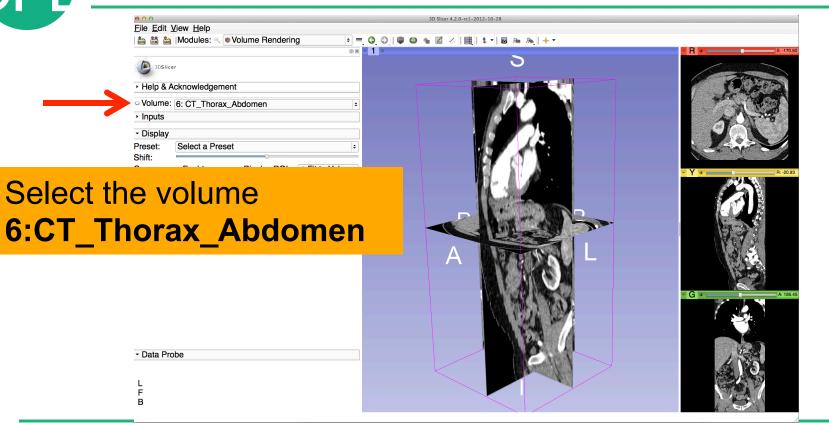

|         |      |         |                                                                                                    |         |   |      |         | ତ୍ ତ୍ |       |
|---------|------|---------|----------------------------------------------------------------------------------------------------|---------|---|------|---------|-------|-------|
| ma      |      |         |                                                                                                    |         |   |      |         |       |       |
|         | 3DSI | icer    |                                                                                                    |         |   |      |         |       |       |
|         |      |         |                                                                                                    |         |   |      |         |       |       |
| Help    | & Ac | knowled | Igement                                                                                                    |         |   |      |         |       |       |
|         |      |         | Bennenit                                                                                                    |         |   |      |         |       |       |
| 😔 Vol   | ume: | 6: CT - | Thorax_Al                                                                                                    | odomen  |   |      |         |       |       |
|         |      |         |                                                                                                    |         |   |      |         |       |       |
| Inpu    | ts   |         | and the second second s |         |   |      | 1150    |       |       |
| ▼ Disp  | lau  | 1000    | 1765                                                                                                    | 100     |   | 1910 | 100     |       | 155   |
| · Disp  | lay  |         |                                                                                                    |         |   | 100  |         |       |       |
| Preset: |      | 100     |                                                                                                    |         |   | 00   |         |       | - 89  |
| Shift:  |      | 100     | 1                                                                                                    | 1       | 1 |      |         |       |       |
| Crop:   |      | 1915    | 12.1                                                                                                    |         |   | Con- | · stars | 6     | -     |
|         |      | <i></i> | C.S.                                                                                                    | 1 100 M |   | 62   | 199     | 82    | Carlo |
|         | ng:  | TR OF C | nuy cust                                                                                                    | 5       |   |      |         |       |       |
| Kender  |      |         |                                                                                                    |         |   |      |         |       |       |

Click on **Preset** in the **Display** tab to display the list of available presets for the transfer function Select the Preset **CT-Cardiac3** 

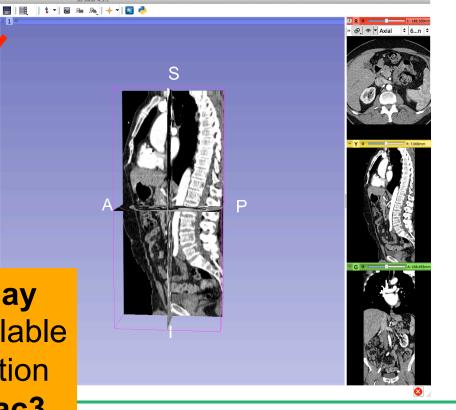

| 000                                                                                                    | 3D Slicer 4.2.0-rc1-2012-10-28 |
|----------------------------------------------------------------------------------------------------|--------------------------------|
| File <u>E</u> dit <u>V</u> iew <u>H</u> elp                                                                                                    |                                |
|                                                                                                    | . G. O.   ♥ ♥ ♠ Z <            |
| 3DSIIcer                                                                                                    | 5                              |
| Help & Acknowledgement                                                                                                    |                                |
| ○ Volume: 6: CT_Thorax_Abdomen +                                                                                                    |                                |
| Inputs                                                                                                    |                                |
| <ul> <li>Display</li> <li>Preset:</li> <li>CT-Cardiac3</li> <li>\$</li> <li>Shift:</li> <li>Crop:</li> <li>Enable</li> <li>&gt; Display ROI</li> <li></li></ul> |                                |
| Select the Rendering VTK<br>CPU Ray Casting, and<br>click on the eye icon in the                                                                                |                                |
|                                                                                                    |                                |
| <b>Volume</b> tab to display the                                                                                                    |                                |
| Volume rendered volume                                                                                                    |                                |
| in the 3D viewer                                                                                                    |                                |

S: -170.50

R: -20.93

165.45

|             | 0.0.0                                                                                                    | 3D Slicer 4.2.0-rc1-2012-10-28   |                                                                                                    |
|-------------|----------------------------------------------------------------------------------------------------|----------------------------------|----------------------------------------------------------------------------------------------------|
|             | <u>File Edit View Help</u>                                                                                                    |                                  |                                                                                                    |
|             | 🊵 🚵   Modules: <     ♥ Volume Rendering     ♥ =     O     Ø     I     Ø       Ø     Ø     < | ❀ ☑ ∠   ☑   \$ *   ☑ An An   + * | R                                                                                                    |
|             | 3DSIlicer                                                                                                    | 5                                |                                                                                                    |
|             | Help & Acknowledgement                                                                                                    |                                  | Series .                                                                                                    |
|             | * Volume: 6: CT_Thorax_Abdomen +                                                                                                    |                                  |                                                                                                    |
|             | Inputs                                                                                                    |                                  | A DEAR                                                                                                    |
|             | · Display                                                                                                    |                                  |                                                                                                    |
|             | Preset: CT-Cardiac3                                                                                                    |                                  |                                                                                                    |
|             | Crop: Enable Display ROI I Fit to Volume                                                                                                    |                                  | - Y + R:-20.93                                                                                                  |
|             | Rendering: NCI GPU Ray Casting +                                                                                                    |                                  |                                                                                                    |
|             | Advanced                                                                                                    |                                  |                                                                                                    |
|             |                                                                                                    |                                  |                                                                                                    |
|             |                                                                                                    |                                  | No.7                                                                                                    |
|             |                                                                                                    |                                  | ALS.                                                                                                    |
|             |                                                                                                    |                                  | in the second second second second second second second second second second second second second second second |
|             |                                                                                                    |                                  | - G - A: 185.45                                                                                                 |
|             |                                                                                                    |                                  |                                                                                                    |
| <b>.</b>    |                                                                                                    |                                  |                                                                                                    |
| Slicer disr | plays the 3D                                                                                                    |                                  |                                                                                                    |
|             | -                                                                                                    |                                  | 150                                                                                                    |
| rendered    | volume of the                                                                                                    |                                  |                                                                                                    |
| rendered    |                                                                                                    |                                  |                                                                                                    |
| CT Thore    | x Abdomon datasat                                                                                                    |                                  |                                                                                                    |
|             | ax Abdomen dataset                                                                                                    |                                  |                                                                                                    |

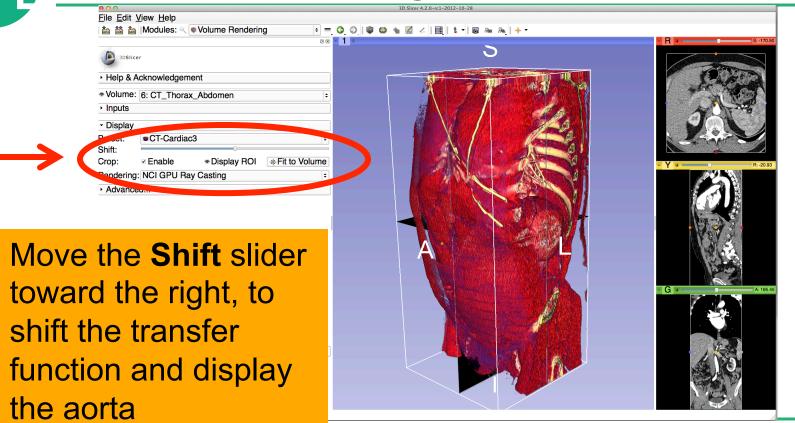

SPI

|          | 00                                                                                                    |               | 3D Slicer 4.2.0       |          |
|----------|----------------------------------------------------------------------------------------------------|---------------|-----------------------|----------|
|          | Eile Edit View Help                                                                                                    | G. O. 🔍 🖤 😂 🐁 | 📈 🖉 I 📴 I 🕇 🗝 1 🐻 💀 . |          |
|          | 3DSlicer      Help & Acknowledgement      Volume: 6: CT_Thorax_Abdomen      Inputs      Display  Preset:     CT-Cardiac3     CT-Cardiac3     Shit:     Crop:     Enable     Display ROI     Display ROI     Prist to Volume  Rendering: VTK CPU Ray Casting     C     Advanced |               |                       | R: 7.00  |
| of the a | lume rendered in<br>orta and rib cag<br>s in the 3D viewe                                                                                                    | e             |                       | A 189.00 |

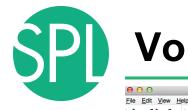

3D Slicer 4.2.0

Click on the eye icon in the red viewer to turn off the visibility of the anatomical slices in the 3D viewer

Data Probe

F

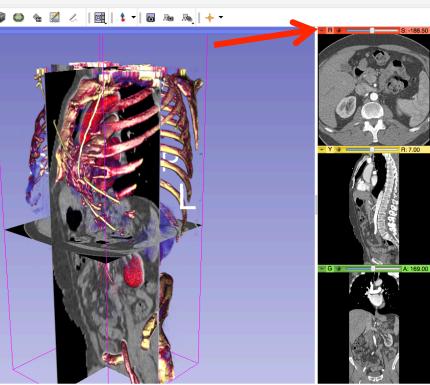

# SPI

### **Volume Rendering**

• • **0** • **1** 

File Edit View Help a a a local Modules: ♥ ♥ Volume Rendering D Slicer 4.2.0-rc1-2012-10-28

Use the mouse in the 3D window to rotate the volume rendered image

3DSlicer

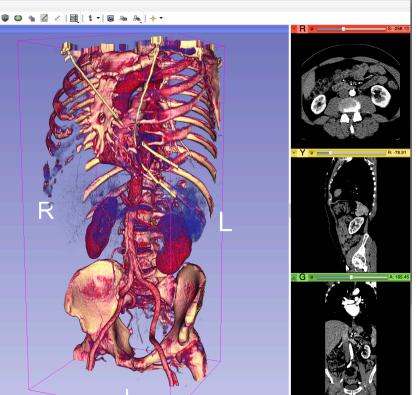

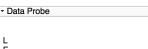

в

| 000                                                         | 3D Slicer 4.2.0-rc1-2012-10-28 |
|-------------------------------------------------------------|--------------------------------|
| <u>File</u> <u>E</u> dit <u>V</u> iew <u>H</u> elp          |                                |
| i 🛍 🛗 🕍 IModules: 🔍 🔍 Volume Rendering                      |                                |
|                                                             | 88 • 1 ♦8:-258.13              |
| 3DSlicer                                                    |                                |
| <ul> <li>Help &amp; Acknowledgement</li> </ul>              |                                |
| * Volume: 6: CT_Thorax_Abdomen                              |                                |
| Inputs                                                      |                                |
|                                                             |                                |
| <ul> <li>✓ Display</li> <li>Preset: ●CT-Cardiac3</li> </ul> |                                |
| Shift:                                                      |                                |
| Crop: Display ROI Fit to                                    | Volume Pi-76.91                |
| Rendering: NCI GPU Ray Casting                              |                                |
| <ul> <li>Advanced</li> </ul>                                |                                |
|                                                             |                                |
| Click on the eye icon                                       |                                |
| Choix off the oyo looff                                     |                                |
| in the velume                                               |                                |
| in the volume                                               |                                |
|                                                             |                                |
| rendering panel to                                          | G A 165.45                     |
| rendering parter to                                         |                                |
|                                                             |                                |
| remove the volume                                           |                                |
|                                                             |                                |
| rendered image from                                         |                                |
| Tenuereu inage Itom                                         |                                |
|                                                             |                                |
| the 3D viewer                                               |                                |
|                                                             |                                |

| Elle Edit View Help                                                 |                       | 3D Slicer 4.2.0   |                 |
|---------------------------------------------------------------------|-----------------------|-------------------|-----------------|
| bin bin bin bin bin bin bin bin bin bin                             | ÷ =, (3, (2)) (1) (1) | ) 🕯 🖾 🖉 🛛 🔤 🔤 🛓 🕇 | <b>.</b>        |
|                                                                     | Ø 🗙 🎽 1 💠             | S                 | ► R 🛊 - S: -188 |
| 3DSlicer                                                            |                       |                   | RO.             |
| Help & Acknowledgement                                              |                       |                   | No.             |
| Q: Volume: 6: CT_Thorax_Abdomen     Inputs                          | <b> </b> ♦            |                   | 005             |
| ▼ Display                                                           |                       |                   |                 |
| Preset: CT-Cardiac3                                                 | <b>*</b>              |                   | - Y - R: 7.00   |
| Crop: ✓ Enable , Display ROI + Hr<br>Rendering: VTK CPU Ray Casting | to Volume             | R P               |                 |
| Advanced                                                            |                       |                   | S S             |
|                                                                     |                       |                   |                 |
|                                                                     |                       |                   |                 |

Click on **Display ROI** to display a region of interest that we will use for cropping the dataset, and check the option **Enabled** 

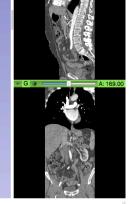

DPI

| 000                                                 | 3D Slicer 4.2.0                             |  |
|-----------------------------------------------------|---------------------------------------------|--|
| <u>File</u> <u>Edit</u> <u>View</u> <u>H</u> elp    |                                             |  |
| 📩 🧰 km Modules: 🔍 🔍 Volume Rendering 💠              | ् 🔾 🔍 🚳 🌰 📶 🕢 । 📴 । 🕯 - । 🐻 👞 🙈 । 🔶 -       |  |
| Ø Ø                                                 | ► 1 Φ                                       |  |
| 3DSlicer                                            | S                                           |  |
| Help & Acknowledgement                              |                                             |  |
| Volume: 6: CT_Thorax_Abdomen                        |                                             |  |
| ► Inputs                                            | Start C                                     |  |
| ▼ Display                                           |                                             |  |
| Preset: CT-Cardiac3 🗘                               | - Y 🛊                                       |  |
| Shift:<br>Crop: マ Echo 参 Display ROI 使于it to Volume |                                             |  |
| Bender un CP nay Casting ♦                          |                                             |  |
| ► Advanced                                          |                                             |  |
|                                                     |                                             |  |
|                                                     |                                             |  |
|                                                     | G 🛊 — A: 169.00                             |  |
| The region of interest                              |                                             |  |
|                                                     |                                             |  |
| annears in the 3DV/iew                              | lor line line line line line line line line |  |
| appears in the 3DView                               |                                             |  |
| F<br>B                                              |                                             |  |
| в                                                   |                                             |  |

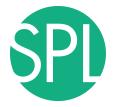

000

File Edit View Help

DSlicer

Help & Acknowledgement

#### **Volume Rendering**

3

BD Slicer 4.2.0

- Volume: 6: CT\_Thorax\_Abdomen Turn on the visibility of the grayscale images in to the 3D Viewer, and position the ROI around the left and right kidneys using the ROI controls in the 2D anatomical views and in the **3D** viewer

Modules: 🔍 🔘 Volume Rendering

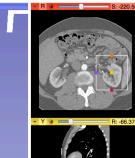

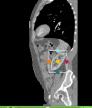

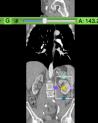

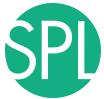

| 000                                                                                                    | 3D Slicer 4.2.0           |          |
|----------------------------------------------------------------------------------------------------|---------------------------|----------|
| <u>Eile Edit View H</u> elp                                                                                                    |                           |          |
| 📩 🧰 🐜 Modules: 🔍 🕼 Volume Rendering 🔷 🖛                                                                                                    | 000   00 m Z ×   00 h + - |          |
| Solicer      Help & Acknowledgement      Volume:      CT_Thorax_Abdomen      Proset:     OrGardiac3     Shift:     Crop:     V Enable     ** Display PRIset:     Therefore and the second second |                           | -220.50  |
| Click on the eye icon to<br>display the volume<br>rendered image of the<br>kidney                                                                                                    |                           | : 143.22 |
| L<br>F<br>B                                                                                                    |                           |          |

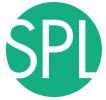

| 00                                                                                                    | 3D Slicer 4.2.0   |             |            |
|----------------------------------------------------------------------------------------------------|-------------------|-------------|------------|
| <u>File Edit View H</u> elp                                                                                                    |                   |             |            |
| Modules: 🔍 🕼 Volume Rendering                                                                                                    | 🔾 🔍 I 🖤 🚇 🐐 📈 🖉 I |             |            |
| B     B     B     B     B     B     B     B     B     B     B     B     CT_Thorax_Abdomen     C     Display     Preset     CT-Cardiac3     C     C     C     Cardiac3     C     C | 1 •               |             | R:-66.37   |
| plays the volum<br>image of the lef                                                                                                    |                   |             | G A 143.22 |
| ▼ Data Probe                                                                                                    | No.               |             | Ges        |
| L<br>F<br>B                                                                                                    | Bolt of           | CONTRACT OF |            |

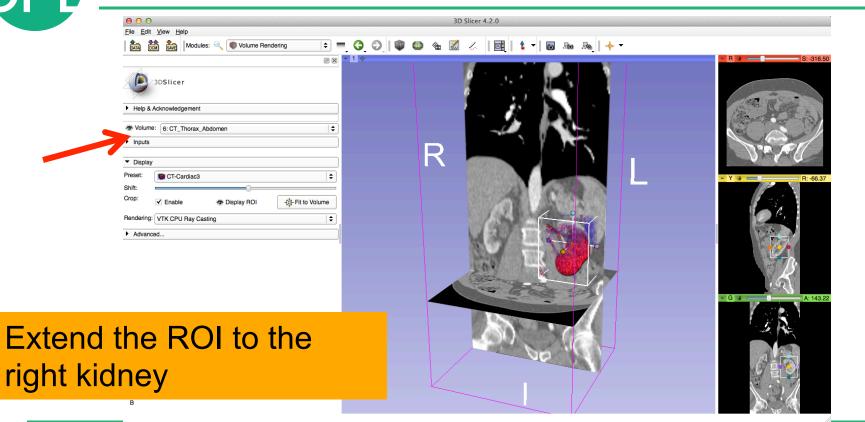

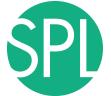

| 00                                                  | 3D Slicer 4.2.0-rc1-2012-10-28 |                |
|-----------------------------------------------------|--------------------------------|----------------|
| <u>F</u> ile <u>E</u> dit <u>V</u> iew <u>H</u> elp |                                |                |
|                                                     | 🖤 😂 🐐 📶 🙏   📴   💲 🕶 🖪   🔶 I 😽  |                |
| 88 <mark>- 1</mark> 0                               |                                | R * S: -258.13 |
| DoSlicer                                            |                                |                |
| Help & Acknowledgement                              |                                | A State        |
| Volume: 6: CT_Thorax_Abdomen                        |                                | AND THE OWNER  |
| Inputs                                              |                                |                |
| - Diaplay                                           |                                |                |
| Pisplay Preset: CT-Cardiac3                         |                                |                |
| Preset: CT-Cardiac3 +                               |                                |                |
| Crop: ✓ Enable                                      |                                | - Y - R: 94.82 |
| Rendering: NCI GPU Ray Casting                      |                                |                |
| Advanced                                            |                                |                |
|                                                     |                                |                |
|                                                     |                                |                |
|                                                     |                                |                |
| snlavs the                                          |                                | b a G          |
| splays the                                          |                                |                |
| · · · · · · ·                                       |                                | Carlos Carlos  |

Slicer displays the cropped volume rendered images showing the left and right kidney

|                                | 00                                          | 3D Slicer 4   | 4.2.0-rc1-2012-10-28      |                  |
|--------------------------------|---------------------------------------------|---------------|---------------------------|------------------|
|                                | <u>File E</u> dit <u>V</u> iew <u>H</u> elp |               |                           |                  |
|                                |                                             | G O 🗐 🚇 🎕 🗹 🤞 | ∠      \$ ▼   @ № №   + ▼ |                  |
|                                |                                             | - <b>1</b> *  |                           | - R + S: -258.13 |
| -                              | Basilicer     Help & Acknowledgement        |               |                           |                  |
|                                | Volume: 6: CT Thorax Abdomen                |               |                           |                  |
|                                | Inputs                                      |               |                           |                  |
|                                | ,                                           |               |                           |                  |
|                                | Display Preset:     OCT-Cardiac3     Shift: |               |                           |                  |
|                                | Crop:  	✓ Enable                            |               |                           | - Y *R:94.82     |
|                                | Rendering: NCI GPU Ray Casting              |               |                           |                  |
|                                | Advanced                                    |               |                           |                  |
|                                |                                             |               |                           |                  |
| Click on File<br>close the sce |                                             |               |                           |                  |
| Click on Slic                  | er→Exit to                                  |               | ( TANKAK                  | G A 124.10       |
| quit Slicer                    |                                             |               |                           | 0 S              |
|                                | L<br>F<br>B                                 |               |                           |                  |

| > Help & Acknowledgement    |                                                                                                    |
|-----------------------------|----------------------------------------------------------------------------------------------------|
|                             | Y       Some data have been modified. Do you want to save<br>them before ext?       Save     Exit (discard modifications)       Cancel exit |
| ← Data Probe<br>L<br>F<br>B |                                                                                                    |

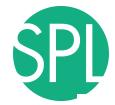

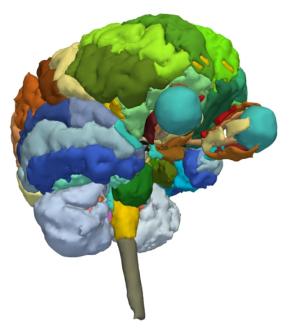

# 3D visualization of surface models of the brain

## **3D** Data Loading and Visualization

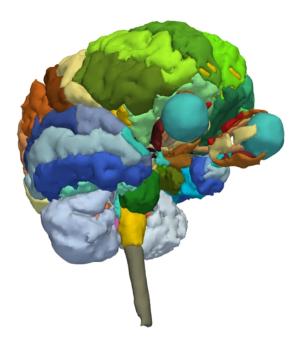

- This tutorial is a short introduction to the advanced 3D visualization capabilities Slicer
- The Slicer4 Minute dataset is composed of an MR scan of the brain and 3D surface reconstructions of anatomical structures.
- The data are part of the SPL-PNL Brain Atlas developed by Talos, Jakab, Kikinis *et al.* The atlas is available at:

http://www.spl.harvard.edu/publications/item/view/2037

### Welcome to Slicer4

| 00                                                                                         |                                                                                             | 3D Slice                        |                  |   |                    |           |
|--------------------------------------------------------------------------------------------|---------------------------------------------------------------------------------------------|---------------------------------|------------------|---|--------------------|-----------|
| Modules: 🔍 💽 Welcome to Slicer                                                             |                                                                                             | 🖳   \$ ▼   🖬 № №   +<br>a - 1 * | - 1 🖪 🤚          |   |                    |           |
| Welcome                                                                                    | C 23 8                                                                                      | - IV                            |                  | S |                    |           |
| DICOM Data                                                                                 | Data Load Data                                                                              |                                 |                  |   |                    |           |
| Customize Slicer                                                                           | 🕑 Download Sample Data                                                                      |                                 |                  |   |                    |           |
| <ul> <li>Feedback</li> </ul>                                                               |                                                                                             | )                               |                  |   |                    |           |
| Share your stories with us and let us kn                                                   | - Share your stories with us and let us know about how 3D Slicer has enabled your research. |                                 | R                |   |                    |           |
| We are always interested in improving 3D Slicer, and every s<br>See more at <u>http://</u> |                                                                                             |                                 |                  |   |                    |           |
| About                                                                                      |                                                                                             | 1                               |                  |   |                    |           |
| ▶ The Main Window                                                                          |                                                                                             |                                 |                  |   |                    |           |
| Loading and Saving                                                                         |                                                                                             |                                 |                  |   |                    |           |
| Display                                                                                    |                                                                                             |                                 |                  |   |                    |           |
| Mouse & Keyboard                                                                           |                                                                                             |                                 |                  |   |                    |           |
| Documentation & Tutorials                                                                  |                                                                                             |                                 |                  |   |                    |           |
| Acknowledgment                                                                             |                                                                                             | - R 🕸 C                         | S: 0.000mm + Y 🔅 |   | R: 0.000mm - G 🕸 🕒 | A: 0.000m |
|                                                                                            |                                                                                             | ĺ.                              |                  |   |                    |           |
|                                                                                            |                                                                                             |                                 |                  |   |                    |           |

#### To start Slicer, select Start $\rightarrow$ Programs $\rightarrow$ Slicer4-3.1 (win64)

8

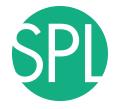

#### **Slicer4 Minute Tutorial: Viewing the Scene**

| 000                                 |                    |                 | er 4.3.1                                    |                                                          |         |                    |           |
|-------------------------------------|--------------------|-----------------|---------------------------------------------|----------------------------------------------------------|---------|--------------------|-----------|
| 🛍 🛗 Modules: 🔍 🖾 Models 🗘 🗘         | =, Q, Q, I 🕾 🚓 🖤 🛛 | 🐻 🛛 🚺 👌 🕶 🖓 🖓 🖓 | هر   🔶 🔪 🔁 🕹                                |                                                          |         |                    |           |
|                                     | 0 🗙 🗝              | 1 *             |                                             |                                                          |         | * *                | \$: 0.000 |
| 3DSlicer                            |                    |                 | S                                           |                                                          |         |                    |           |
| Help & Acknowledgement              | <u> </u>           |                 | 0                                           |                                                          |         |                    |           |
|                                     |                    |                 |                                             |                                                          | /       |                    |           |
| nclude Fibers 🗌 🔍 Scroll to         | <i>♀</i> *         |                 |                                             |                                                          |         |                    |           |
| Scene                               |                    |                 |                                             |                                                          |         |                    |           |
|                                     |                    |                 | 000                                         | 🚞 data                                                   |         |                    |           |
|                                     |                    |                 |                                             |                                                          | Q       |                    |           |
|                                     |                    |                 |                                             |                                                          |         |                    |           |
|                                     |                    |                 |                                             |                                                          |         |                    |           |
|                                     | =                  |                 |                                             |                                                          |         |                    |           |
| Internet                            |                    |                 |                                             |                                                          |         |                    | R: 0.0    |
| <ul> <li>Information</li> </ul>     |                    |                 |                                             | zip                                                      |         |                    |           |
|                                     |                    |                 |                                             |                                                          |         |                    |           |
| urface Area: 0.00mm^2               |                    |                 |                                             | _                                                        |         |                    |           |
| olume: 0.00mm^3                     | *<br>*             |                 | Name                                        | <ul> <li>Date Modified</li> <li>Today 7:10 PM</li> </ul> | Size    | Kind<br>Folder     |           |
| lumber of Points:                   |                    |                 | QuantitativeImaging_Sunday_Dec1_2013        | Today 7:05 PM                                            |         | Folder             |           |
|                                     |                    |                 | dicom-data                                  | Today 9:25 PM                                            |         | Folder             |           |
| umber of Cells: 0                   |                    | R               | DVisualization_Tuesday_Dec3_2013            | Today 7:06 PM                                            |         | Folder             |           |
| ×                                   |                    |                 | dicom-database                              | Nov 1, 2012 8:23 PM                                      |         | Folder             |           |
| umber of Points Scalars: 0          |                    |                 | dataset4_CT-Chest                           | Today 7:06 PM                                            |         | Folder             |           |
|                                     |                    |                 | dataset3_CT-Liver                           | Today 7:06 PM                                            |         | Folder             |           |
| lumber of Cells Scalars: 0          |                    |                 | dataset2_MR-Head                            | Today 9:52 PM                                            |         | Folder             |           |
|                                     |                    |                 | MRHead_Scene.mrb dataset1_CT-Thorax-Abdomen | Today 9:52 PM<br>Today 7:06 PM                           | 21.5 MB | Document<br>Folder |           |
| ilename:                            |                    |                 | dataset1_c1=Inorax-Abdomen                  | 10day 7:00 PM                                            |         | Folder             |           |
| Display                             |                    |                 |                                             |                                                          |         |                    |           |
| Visibility                          |                    |                 |                                             |                                                          |         |                    | A: 0.0    |
|                                     |                    |                 |                                             | 1 of 10 selected, 27.13 GB available                     |         |                    |           |
| <u>+</u> 13101C.                    |                    |                 |                                             |                                                          |         |                    |           |
| Zuh.                                |                    |                 |                                             |                                                          |         |                    |           |
| Slice Intersections Visible:        |                    |                 |                                             |                                                          |         |                    |           |
| Slice Intersections Thickness: 1 px | *                  |                 |                                             |                                                          |         |                    |           |

Open the directory dataset2\_Head located in C:/3DSlicerData\_RSNA2013/3DVisualizationDICOM\_Tuesday\_Dec3 Drag and drop the file Head\_Scene.mrb into Slicer

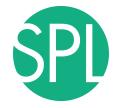

#### **Slicer4 Minute Tutorial: Viewing the Scene**

| 000                                          |           |                  |              |                 |          |              | 3D Slicer     | 4.3.1    |                                       |                         |                    |         |        |                                       |
|----------------------------------------------|-----------|------------------|--------------|-----------------|----------|--------------|---------------|----------|---------------------------------------|-------------------------|--------------------|---------|--------|---------------------------------------|
| 🚵 📸 🚵 Modules:                               | Models    |                  | : = 🔾        | 🕤   🔈 🥡         | ė 🔍 🖪    |              | • 🖬 🗛 🗛       | 🔶 🗝 🔤    | <b>e</b>                              |                         |                    |         |        |                                       |
|                                              |           |                  |              | •               | 08 -     |              |               | •        |                                       |                         |                    |         | · · ·  | S: 0                                  |
| 3DSlicer                                     |           |                  |              |                 |          | -<br>        |               |          |                                       |                         |                    |         |        |                                       |
| <ul> <li>Help &amp; Acknowledgeme</li> </ul> | nt        |                  |              |                 | -        |              |               |          | U                                     |                         |                    |         |        |                                       |
| nclude Fibers                                |           | Scroll to        | :0           | Q               | *        |              |               |          |                                       |                         |                    |         |        |                                       |
| Scene                                        |           |                  |              |                 |          |              |               |          |                                       |                         |                    |         |        |                                       |
|                                              |           |                  |              |                 |          |              |               | 00       | 1                                     | <b></b>                 | data               |         |        |                                       |
|                                              | 00        |                  | Add          | data into the s | scene    |              |               |          | ) 💼 💼 📰 🔳 🖬 🖬                         | ** ** =*                | 2                  | Q       |        |                                       |
|                                              |           | tory to Add Choo |              |                 |          |              | Show Options  |          |                                       | -                       |                    |         |        |                                       |
|                                              | ~         |                  | File         |                 |          | Desc         | ription       |          |                                       |                         |                    |         |        |                                       |
|                                              | ✓ Tuesday | _Dec3_2013/dat   | taset2 MR-He | ead/MRHead      | Scene.mr | MRB Slicer I | Data Bundle 🗢 |          |                                       |                         |                    |         |        | R: 0                                  |
| <ul> <li>Information</li> </ul>              |           |                  | _            |                 | _        |              |               |          |                                       | MRHead                  | Scene.mrb          |         |        |                                       |
| Surface Area:                                | 0         |                  |              |                 |          |              |               |          |                                       |                         |                    |         |        |                                       |
| Surface Area:                                | 0.        |                  |              |                 |          |              |               |          |                                       |                         | -                  |         |        | i i i i i i i i i i i i i i i i i i i |
| /olume:                                      | 0.        |                  |              |                 |          |              |               | ► 🗐 z    | ame                                   | T Date Me               |                    | Size    |        |                                       |
| the states                                   | -         |                  |              |                 |          |              |               |          | p<br>uantitativeImaging_Sunday_Dec1_2 | Today 2<br>2013 Today 2 |                    |         |        |                                       |
| Number of Points:                            | 0         |                  |              |                 |          |              |               |          | com-data                              | Today S                 |                    |         |        |                                       |
| Number of Cells:                             | 0         |                  |              |                 |          |              |               |          | DVisualization_Tuesday_Dec3_2013      |                         |                    |         |        |                                       |
| tumber of cells.                             |           |                  |              |                 |          |              |               |          | dicom-database                        |                         | 2012 8:23 PM       |         |        |                                       |
| Number of Points Scalars:                    | 0         |                  |              |                 |          |              |               |          | dataset4_CT-Chest                     | Today 1                 |                    |         |        |                                       |
| wumper of Points Scalars:                    | 0         |                  |              |                 |          |              |               |          | dataset3_CT-Liver                     | Today                   |                    |         |        |                                       |
| Number of Cells Scalars:                     | 0         |                  |              |                 |          |              |               | <b>T</b> | dataset2_MR-Head                      | Today 9                 |                    |         |        |                                       |
|                                              |           |                  |              |                 |          |              |               |          | MRHead_Scene.mrb                      | Today 9                 |                    | 21.5 MB |        |                                       |
| Filename:                                    | 🛓 Reset   |                  |              |                 |          | <i>4</i> 0   | K 🗶 Cancel    |          | dataset1_CT-Thorax-Abdomen            | Today 2                 | :06 PM             |         | Folder |                                       |
| <ul> <li>Display</li> </ul>                  | 1         |                  |              |                 |          |              |               |          |                                       |                         |                    |         |        |                                       |
| Visibility                                   |           |                  |              |                 |          |              |               |          |                                       |                         |                    |         |        | A: C                                  |
|                                              |           |                  |              |                 |          |              |               |          |                                       | 1 of 10 selected,       | 27.13 GB available |         |        |                                       |
| Visible:                                     | 14°       |                  |              |                 |          |              |               |          |                                       |                         |                    |         |        |                                       |

#### Click on **OK** to load the file **MRHead\_Scene.mrb** into Slicer

L

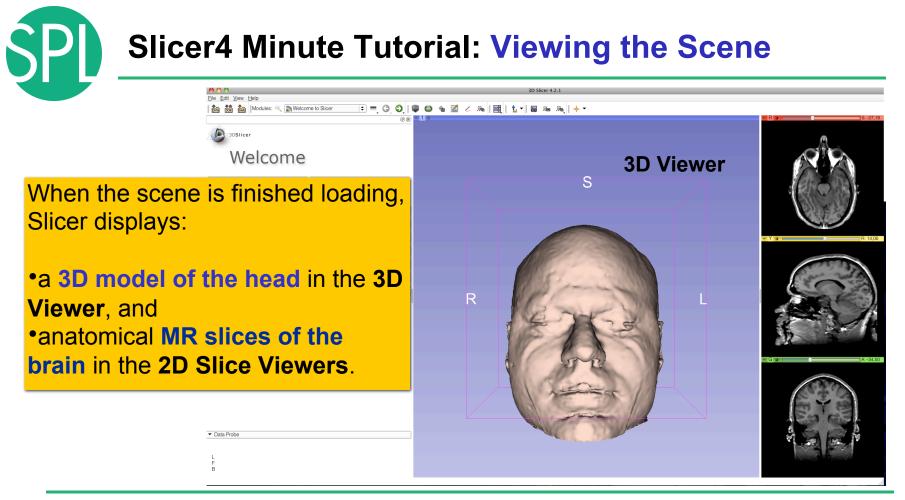

©2012-2013 Surgical Planning Laboratory, ARR

#### Slicer4 Minute Tutorial: Exploring Slicer's functionality

To access the **Models** module, browse through the list of modules.

00

File Edit View Help

3DSlicer

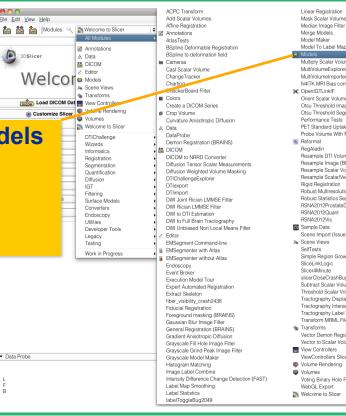

Merge Models Model Maker Model To Label Map Multiply Scalar Volumes MultiVolumeExplorer MultiVolumeImporter N4ITK MRI Bias correction ★ OpenIGTLinkIF Orient Scalar Volume Otsu Threshold Image Filter Otsu Threshold Segmentation Performance Tests PET Standard Uptake Value Computation Probe Volume With Model Reformat RegAladin Resample DTI Volume Resample Image (BRAINS) Resample Scalar Volume Resample Scalar/Vector/DWI Volume Rigid Registration Robust Multiresolution Affine Registration Robust Statistics Segmenter BSNA2012ProstateDemo RSNA2012Quant BSNA2012Vis Sample Data Scene Import (Issue 2428) A Scene Views SelfTests Simple Region Growing Segmentation SliceLinkLogic Slicer4Minute slicerCloseCrashBug2590 Subtract Scalar Volumes Threshold Scalar Volume Tractography Display Tractography Interactive Seeding Tractography Label Map Seeding Transform MRML Files to New EMSegmenter Standard Transforms Vector Demon Registration (BRAINS) Vector to Scalar Volume View Controllers ViewControllers Slice Interpolation Bug 1926 Volume Rendering Volumes Voting Binary Hole Filling Image Filter WebGL Export Twelcome to Slicer

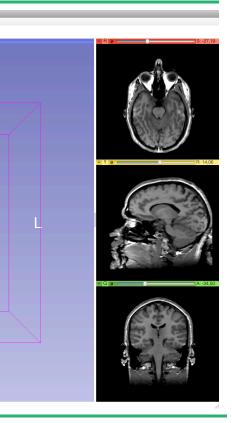

Data Probe

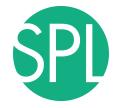

#### **Slicer4 Minute Tutorial: Switching to the Models Module**

3D Slicer 4.0.gamma-2011-11-14 指 🕶 🗆 Persistent 🛛 🐻 🛛 🗛 🛛 💠 🕶 Modules: Models 🖻 💻 🤤 😜 🗎 🏠 🚳 🐁 « ø ~ A Ø 🗙 🗧 1 R = S: -15.00 3DSlicer S Help & Acknowledgement Scene hemispheric\_white\_matter.vtk 1.00 left\_eyeball.vtk 1.00 optic chiasm.vtk 1.00 øptic nerve L.vtk 1.00 optic nerve R.vtk 1.00 - Y -----R: 14.06 optic\_tract\_L.vtk
 optic\_tract\_R.vtk
 right\_eyeball.vtk 1.00 1.00 1.00 Skin.vtk 1.00 skull bone.vtk 1.00 R Information Display Visible: Selected: Clip: - G — A: -34.50 Slice Intersections Visible: Material Properties Data Probe F В

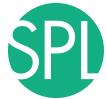

#### **Slicer4 Minute Tutorial: Basic 3D Interaction**

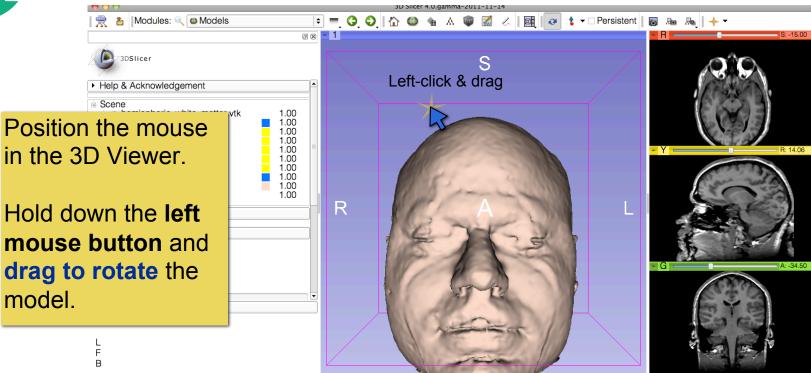

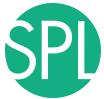

#### **Slicer4 Minute Tutorial: Viewing Slices in the 3D Viewer**

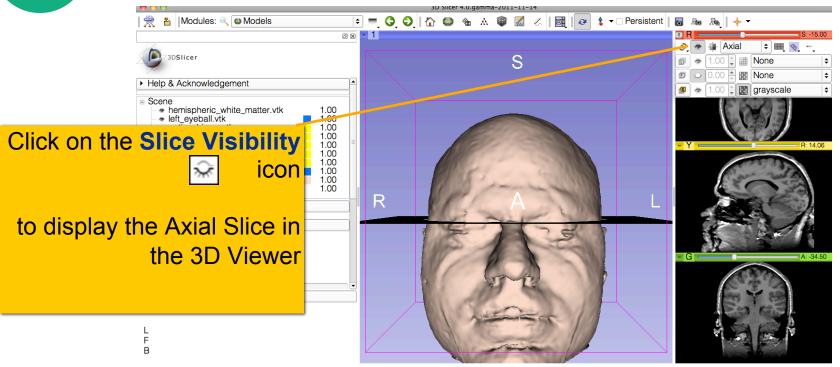

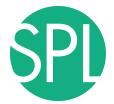

#### Slicer4 Minute Tutorial: 3D Visualization

Slicer adds a view of the **Axial slice** in the 3D View.

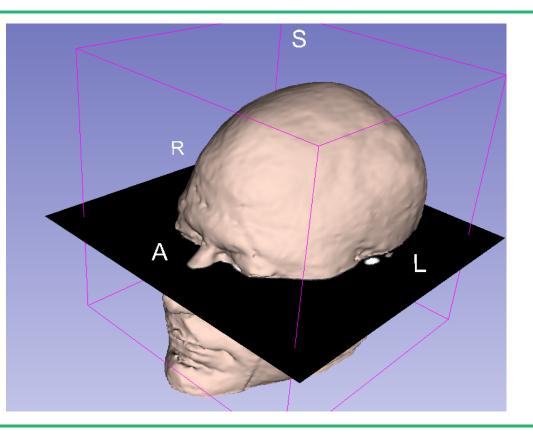

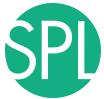

#### **Slicer4 Minute Tutorial: Viewing Slices in the 3D Viewer**

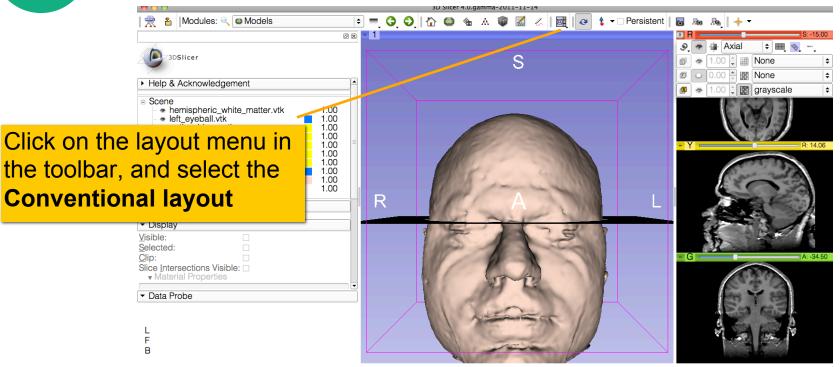

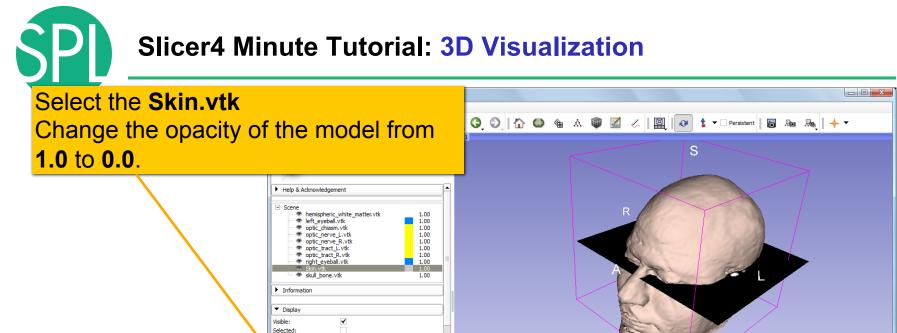

1.00 🌲

0.00

F

Clip:

olor:

Doacity:

mbient:

Slice Intersections Visible:

#### Slicer4 Minute Tutorial: 3D Visualization

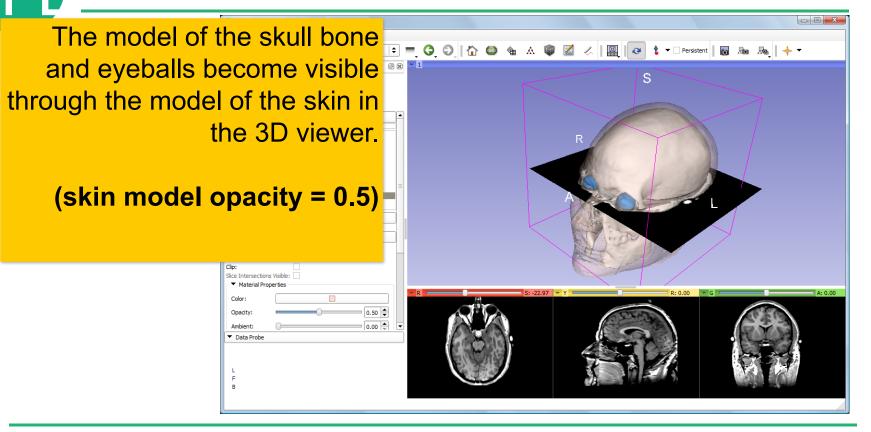

#### **Slicer4 Minute Tutorial: 3D Visualization**

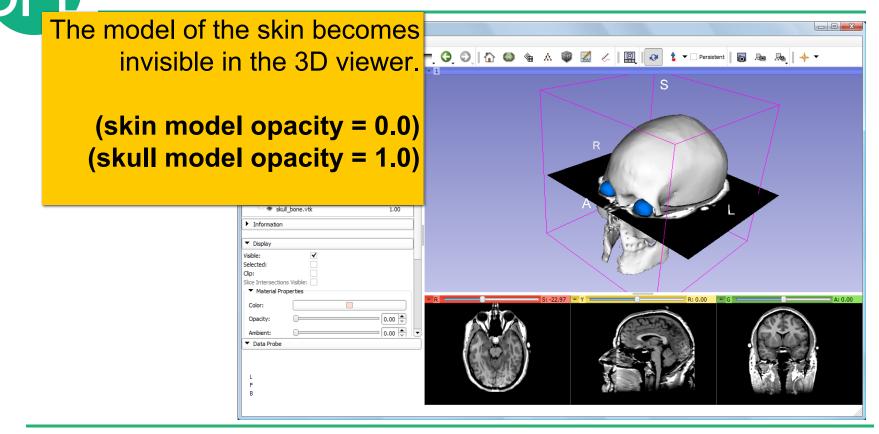

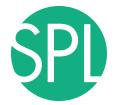

Click on the Slice Visibility icon in the Green Slice Viewer to display the Coronal Slice in the 3D Viewer.

Display
 Visible:

Selected: Clip:

Opacity:

Ambient: Data Probe

Slice Intersections Visible: Material Properties Color:

~

- • · × 🖻 💳 🤤 🕼 🌑 🎕 🛦 🖤 📶 🖉 📗 🤕 👌 🕶 🖸 Persistent 🛛 🐻 🔬 🕂 🕶 0 🗙 🐂 1 S ≑ 🔠 📎 Coronal 0.00 0.00 grayscale

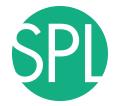

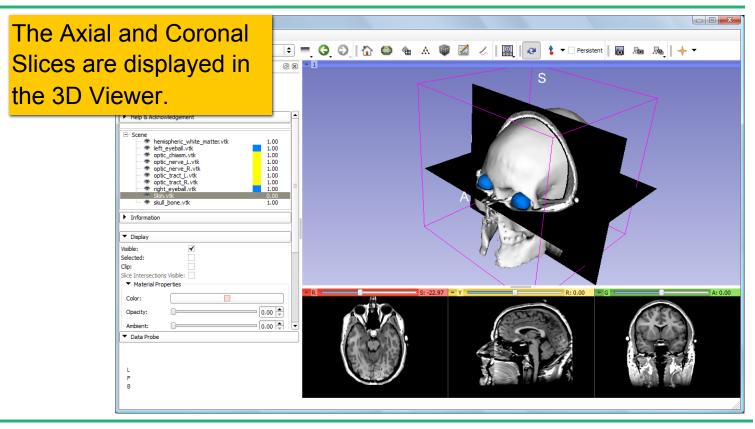

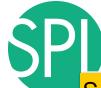

# Select the 3D model **skull\_bone.vtk** in the Model Hierarchy and turn on the **Clipping option.**

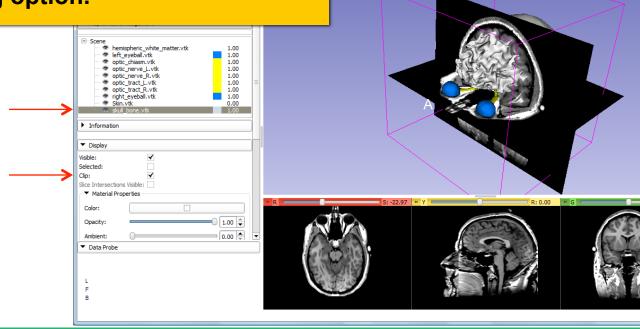

A

~

ø

1

S

©2012-2013 Surgical Planning Laboratory, ARR

A: 0.00

🕶 🛛 Persistent 🛛 🐻 🛝 🔸 🖛

Browse through the coronal slices to expose the 3D model of the white matter, and the left and right optic nerves.

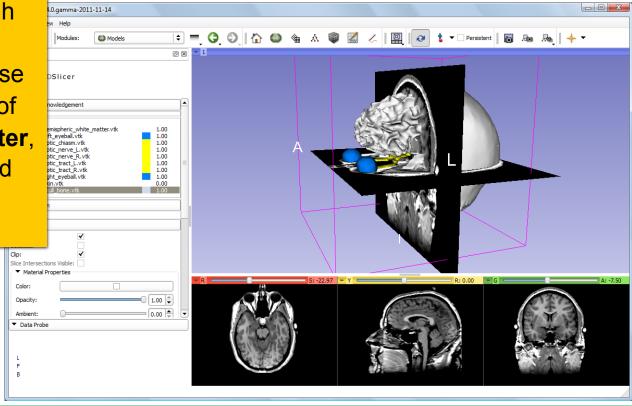

Now make the skull invisible. - 0 -X-🖻 💳 👶 🕥 | 🏠 🚳 🍇 🆓 🔣 🥢 | 🏦 | 🐼 💲 🖛 Persistent | 🐻 🐜 🙈 | 🔶 🔻 Modules: Models 0 🗙 🐂 1 3DSlicer Help & Acknowledgement - Scene hemispheric\_white\_matter.vtk 1.00 1.00 left\_eyeball.vtk optic\_chiasm.vtk 1.00 optic\_nerve\_L.vtk 1.00 optic\_nerve\_R.vtk 1.00 1.00 optic tract L.vtk 1.00 optic\_tract\_R.vtk right\_eyeball.vtk 1.00 Skin.vtk 0.00 1.00 Information R: 0.00 A: -18.00 Display Visible: Selected: Clip: ~ Slice Intersections Visible: Material Properties Color: 1.00 🌲 Opacity: 0.00 🚔 👻 Ambient: Data Probe F в

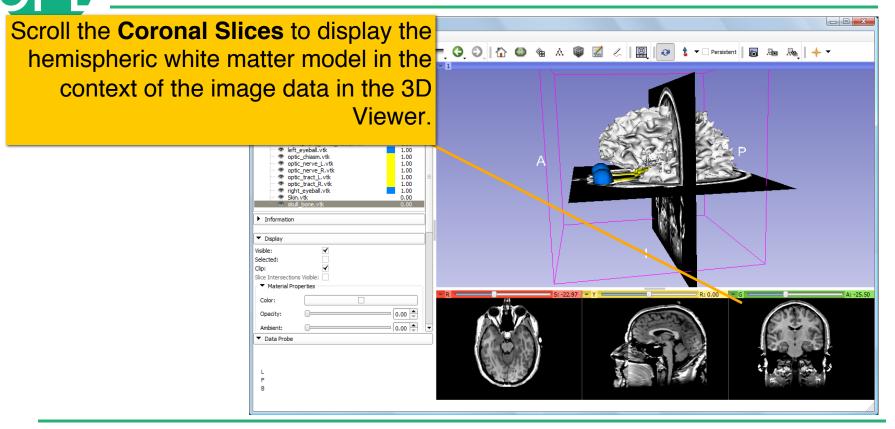

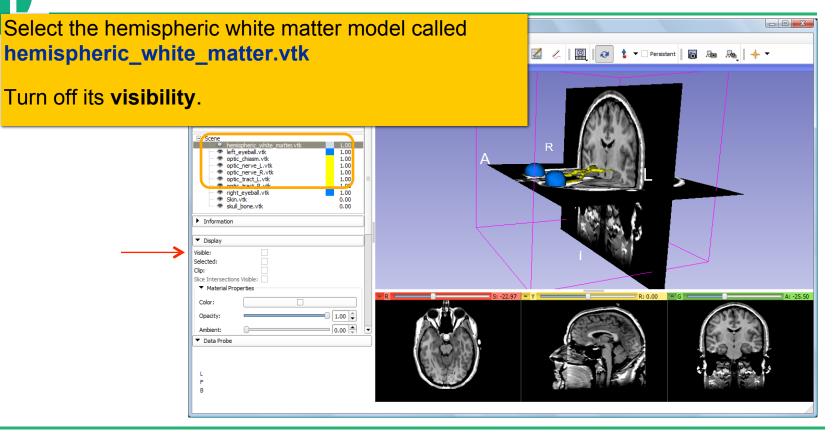

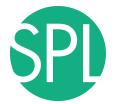

Slicer displays the **optic nerve**, **optic chiasm** and **optic tracts** overlaid on the **MR images** of the brain.

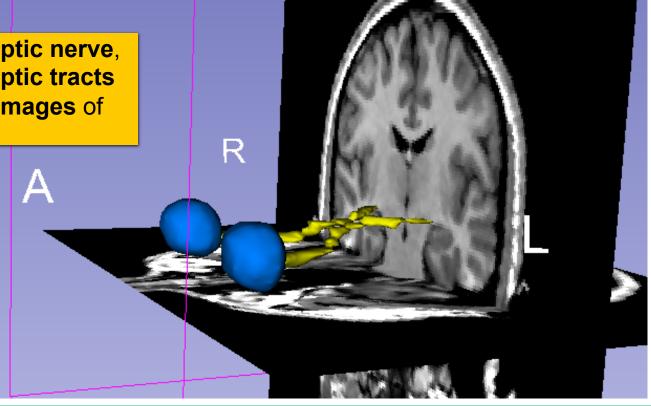

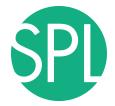

#### Slicer4 Minute Tutorial: 3D Visualization: Zoom the view

0.00

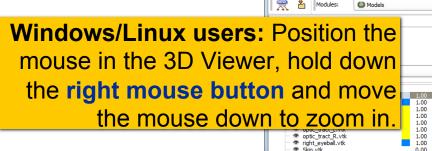

3D Slicer 4.0.gamma-2011-11-14

Mac users: Position the mouse in the 3D Viewer, hold down the apple button and the mouse button and move the mouse down to zoom in (or use two fingers on the touch pad)

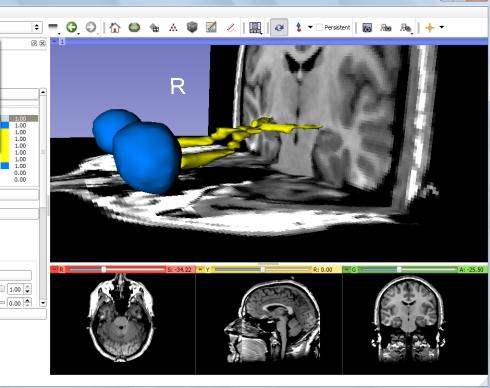

в

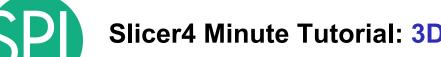

#### **Slicer4 Minute Tutorial: 3D Visualization: Zoom the view**

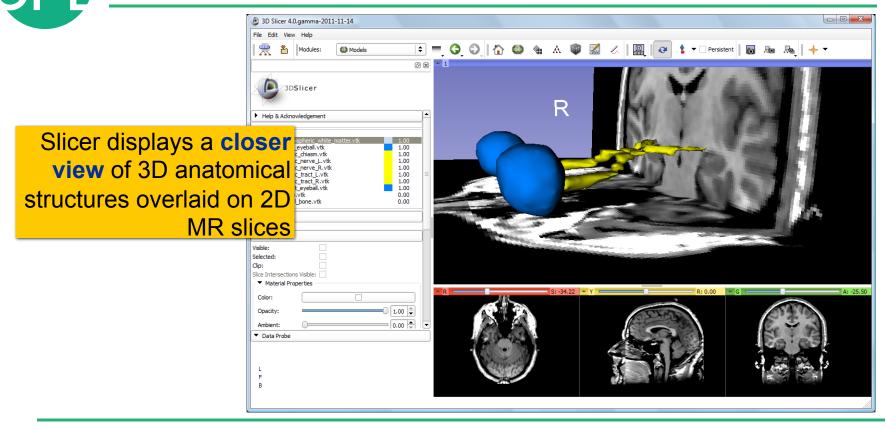

### Close the existing scene and all its data

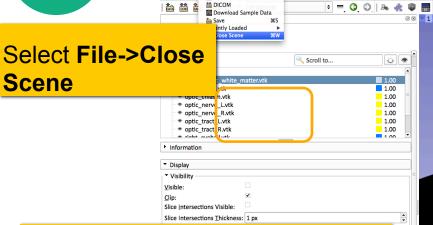

a Add Data

This removes any dataset previously loaded into Slicer.

Select Slicer→Quit to exit the software

в

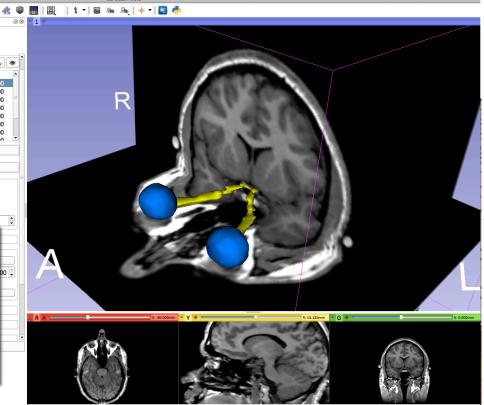

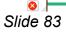

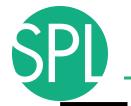

### **Overview**

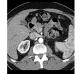

Part I: Introduction to the 3DSlicer software

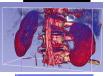

Part II: 3D Data Loading and visualization of DICOM images

- Volume Rendering of thoraco-abdominal CT data
- Surface Rendering of MR head data

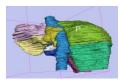

Part III: 3D interactive exploration of the anatomy

- Exploration of the Segments of the liver
- Exploration of the Segments of the lung

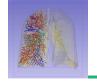

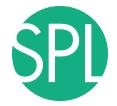

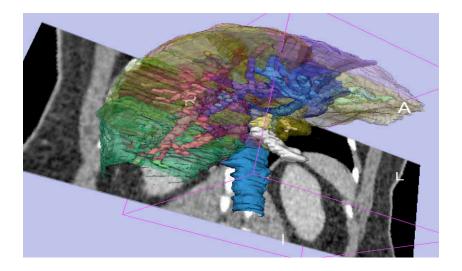

### Part II:

## Interactive 3D Visualization of the segments of the liver

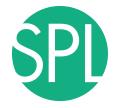

### Anatomy of the liver

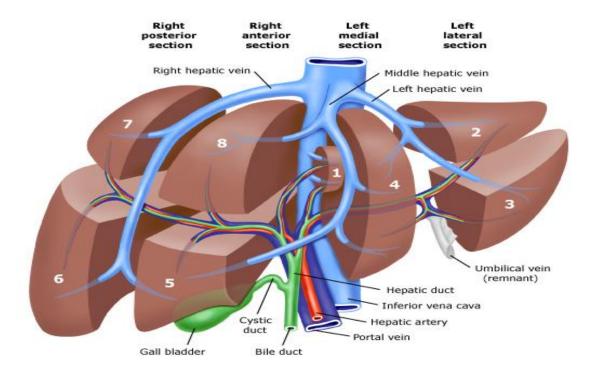

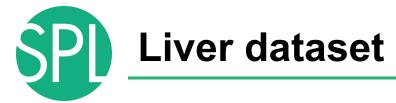

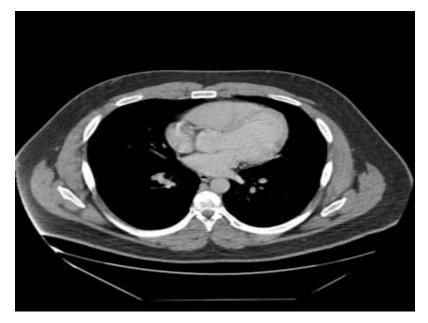

The liver dataset is a contrast-enhanced CT abdominal scan of a healthy 36 year-old male.

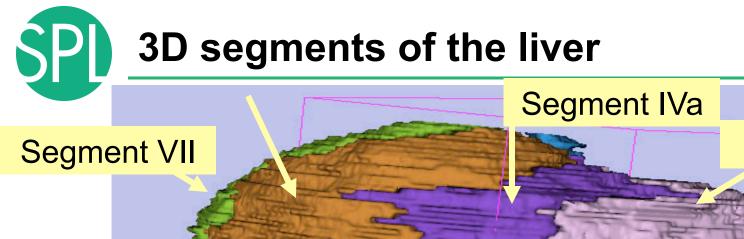

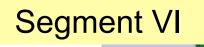

### Segment IVb

Segment V

Segment II

Segment III

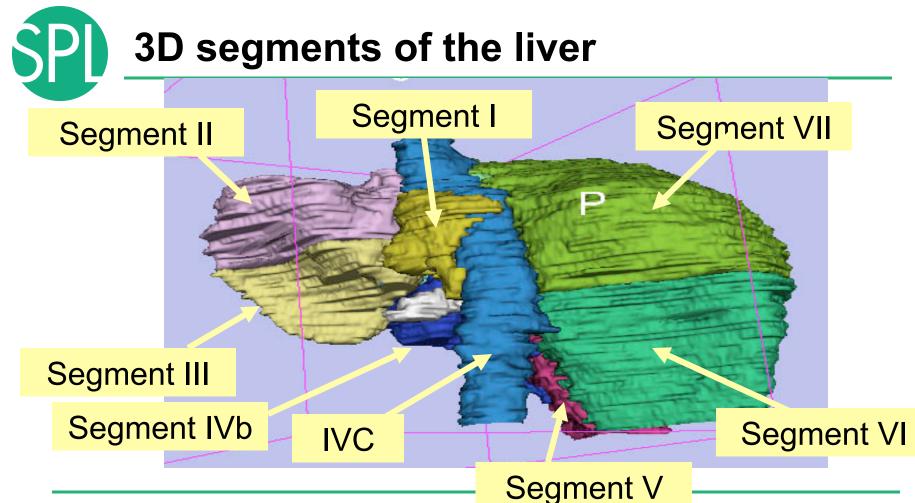

©2012-2013 Surgical Planning Laboratory, ARR

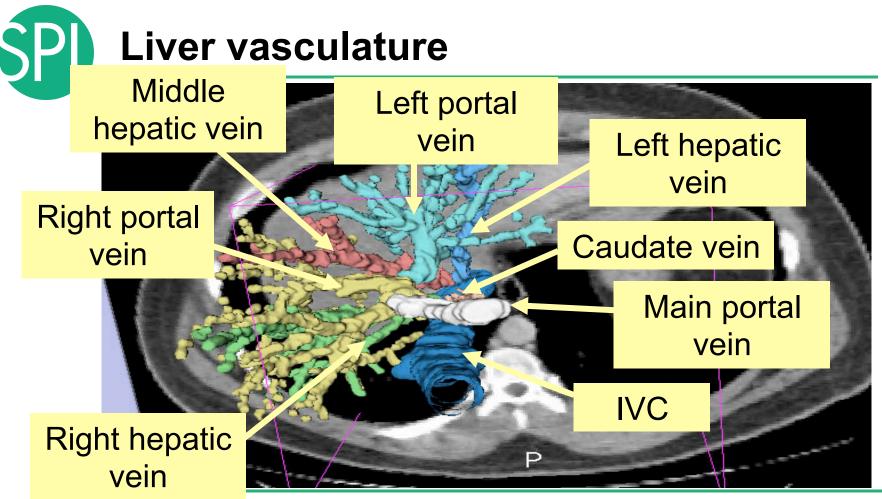

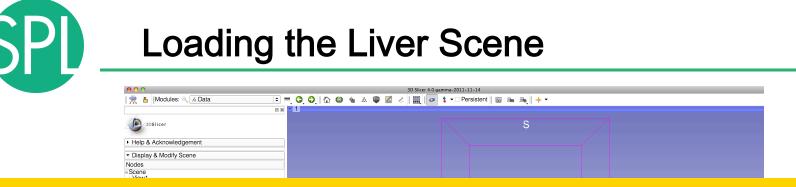

### Browse to the directory

- C:\3DSlicerData\_RSNA2013\3DVisualizationDICOM\_Tuesday\_Dec3
- Select the directory dataset3\_Liver

Drag and drop the file LiverSegments\_Scene.mrb into Slicer

Click on OK to load the scene into Slicer

### Loading the Liver Scene

| 000                                                   |           |                        | 3D Slicer 4.3.1                       |                             |                                       |
|-------------------------------------------------------|-----------|------------------------|---------------------------------------|-----------------------------|---------------------------------------|
|                                                       |           |                        |                                       | <b>A</b> .                  |                                       |
| 🚵 🚵 🀜 Modules: 🔍 🛎 Mo                                 | dels      | ) O   🌬 🤹 🖉 📠          | <u> </u>                              | 2 7                         |                                       |
|                                                       |           | Ø 🗷 🗖 🔍                |                                       |                             |                                       |
| 3DSlicer                                              |           |                        |                                       | -                           |                                       |
|                                                       |           |                        |                                       | S                           |                                       |
|                                                       |           |                        |                                       |                             |                                       |
| nclude Fibers                                         | Scroll to | <u>↔</u> 🕗             |                                       |                             |                                       |
| Scene                                                 |           |                        |                                       |                             |                                       |
|                                                       |           |                        |                                       |                             |                                       |
|                                                       |           |                        |                                       |                             |                                       |
|                                                       |           |                        |                                       |                             |                                       |
|                                                       |           | 000                    | Add data into the scene               |                             |                                       |
|                                                       |           | Choose Directory to Ar | dd Choose File(s) to Add              | Show Options                |                                       |
|                                                       |           |                        |                                       |                             |                                       |
| Information                                           |           | ✓                      | File                                  | Description                 |                                       |
|                                                       |           | ✓ation_Tuesday_De      | c3_2013/dataset3_CT-Liver/LiverSegmer | nts_Scene.mrml MRML Scene 🗧 |                                       |
| <ul> <li>Display</li> </ul>                           |           |                        |                                       |                             |                                       |
| Visibility                                            |           |                        |                                       |                             |                                       |
| Visible:                                              |           |                        |                                       |                             |                                       |
| Clip:                                                 |           |                        |                                       |                             |                                       |
| Slice Intersections Visible:                          |           |                        |                                       |                             |                                       |
| Slice Intersections Thickness: 1 px                   |           |                        |                                       |                             |                                       |
| Representation                                        |           |                        |                                       |                             |                                       |
|                                                       |           |                        |                                       |                             |                                       |
| ▼ Color                                               |           |                        |                                       |                             |                                       |
| Color:                                                |           | - Reset                |                                       | Grancel                     |                                       |
| Opacity:                                              |           |                        |                                       |                             |                                       |
| Edge Visibility:                                      |           |                        | <u>k</u>                              |                             | ×                                     |
| Edge Color:                                           | #000000   | - 4                    | B                                     | 0.000mm + 4                 | R: 0.000mm + 4 0-                     |
| ▶ Lighting                                            |           |                        |                                       |                             |                                       |
| Material                                              |           |                        |                                       |                             |                                       |
|                                                       |           |                        |                                       |                             |                                       |
| Scalars                                               |           |                        |                                       |                             |                                       |
| <ul> <li>Data Probe: /Users/spujol/worksho</li> </ul> |           |                        |                                       |                             | · · · · · · · · · · · · · · · · · · · |
|                                                       | Click     | r on $O$               | K to loo                              | the cool                    | ne into Slicer                        |
|                                                       |           |                        |                                       |                             |                                       |
| L                                                     |           |                        |                                       |                             |                                       |
| F                                                     |           |                        |                                       |                             |                                       |

SPL

Side 92

### **Liver Segments Scene**

#### The elements of the scene appear in the Viewer

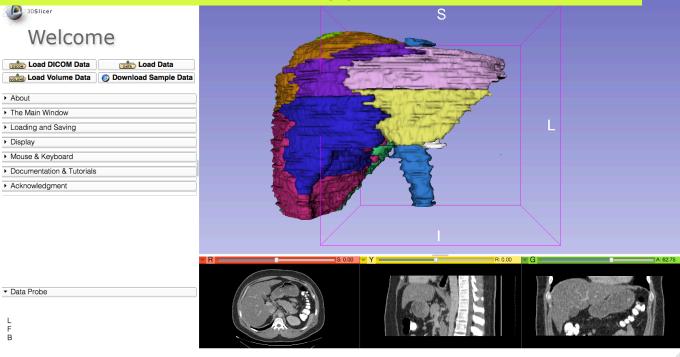

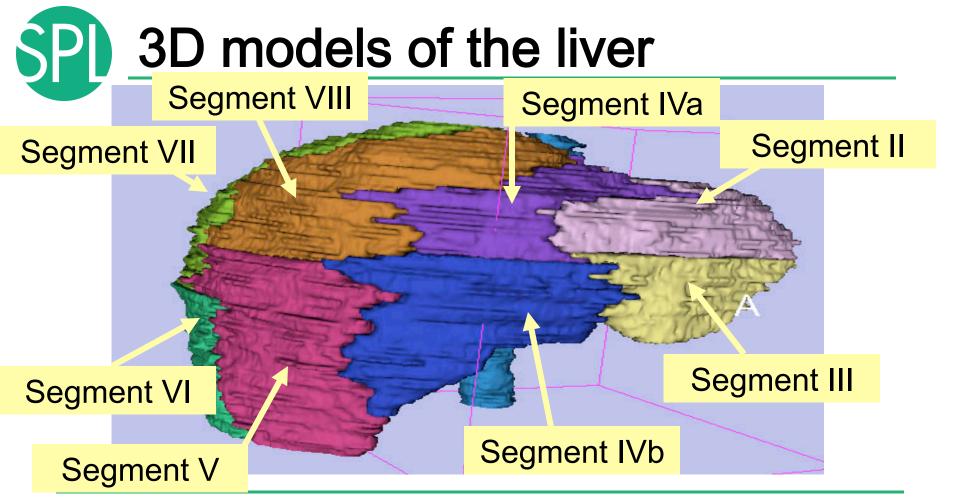

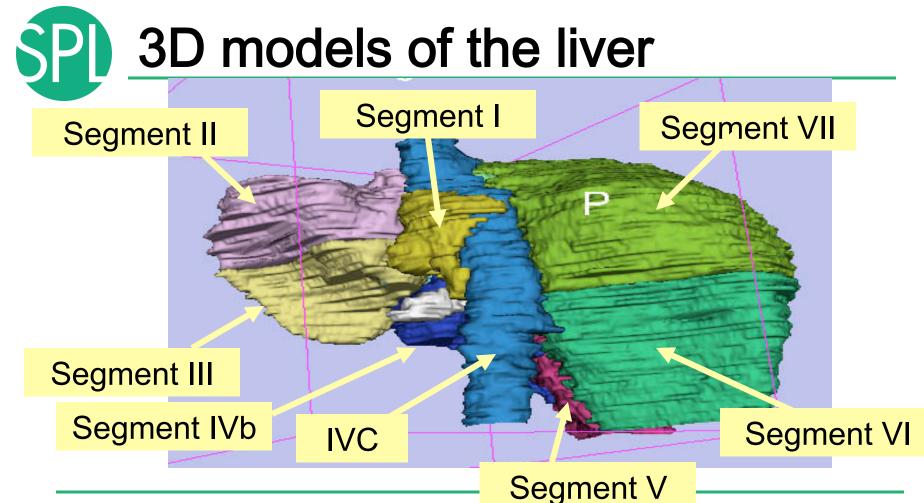

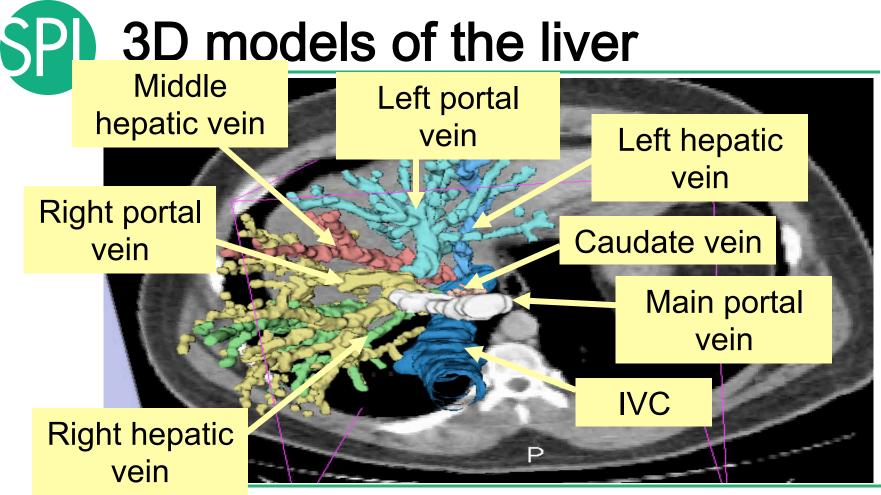

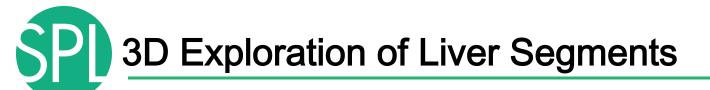

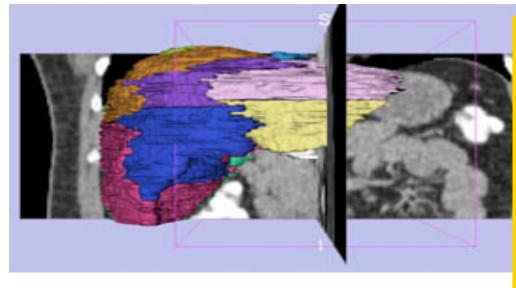

Example: What organ abuts the left-most margin of segment II in this patient ?

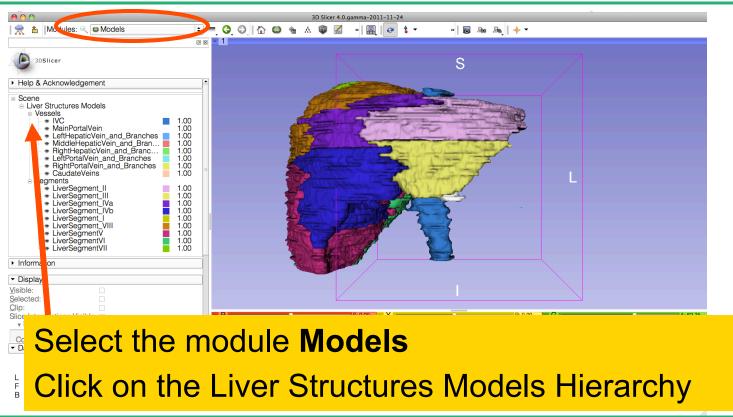

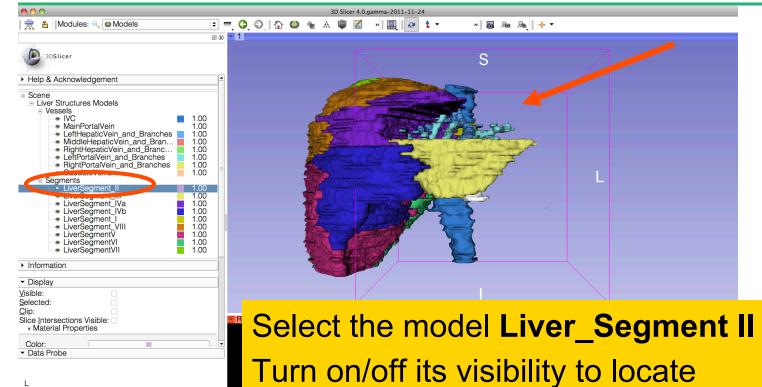

it in the 3D viewer.

©2012-2013 Surgical Planning Laboratory, Акк

F B

Position the mouse in the 3D Viewer, hold down the left mouse button and drag to orient the 3D model to a superior view.

Modules:

Borna Street
 Solution
 Sector Street
 Sector Street
 Sector Street
 Sector Street
 Sector Street
 Sector Street
 Sector Street
 Sector Street
 Sector Street
 Sector Street
 Sector Street
 Sector Street
 Sector Street
 Sector Street
 Sector Street
 Sector Street
 Sector Street
 Sector Street
 Sector Street
 Sector Street
 Sector Street
 Sector Street
 Sector Street
 Sector Street
 Sector Street
 Sector Street
 Sector Street
 Sector Street
 Sector Street
 Sector Street
 Sector Street
 Sector Street
 Sector Street
 Sector Street
 Sector Street
 Sector Street
 Sector Street
 Sector Street
 Sector Street
 Sector Street
 Sector Street
 Sector Street
 Sector Street
 Sector Street
 Sector Street
 Sector Street
 Sector Street
 Sector Street
 Sector Street
 Sector Street
 Sector Street
 Sector Street
 Sector Street
 Sector Street
 Sector Street
 Sector Street
 Sector Street
 Sector Street
 Sector Street
 Sector Street
 Sector Street
 Sector Street
 Sector Street
 Sector Street
 Sector Street
 Sector Street
 Sector Street
 Sector Street
 Sector Street
 Sector Street
 Sector Street
 Sector Street
 Sector Street
 Sector Street
 Sector Street
 Sector Street
 Sector Street
 Sector Street
 Sector Street
 Sector Street
 Sector Street
 Sector Street
 Sector Street
 Sector Street
 Sector Street
 Sector Street
 Sector Street
 Sector Street
 Sector Street
 Sector Street
 Sector Street
 Sector Street
 Sector Street
 Sector Street
 Sector Street
 Sector Street
 Sector Street
 Sector Street
 Sector Street
 Sector Street
 Sector Street
 Sector Street
 Sector Street
 Sector Street
 Sector Street
 Sector Street
 Sector Street
 Sector Street
 Sector Street
 Sector Street
 Sector Street
 Sector Street

Models

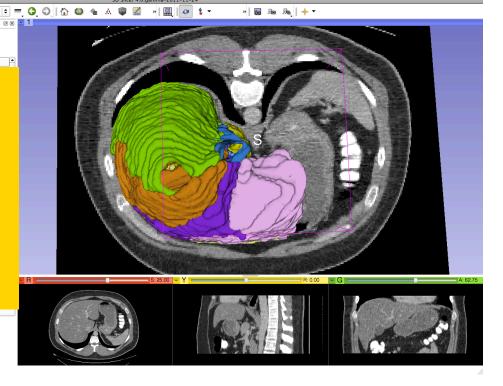

National Alliance for Medical Image Computing Slide 10 http://na-mic.org © 2010, ARR

| 00                                                                                                    |                                                                                                    | 3D Slicer 4.0.g | amma-2011-11-24     |                   |                        |
|----------------------------------------------------------------------------------------------------|----------------------------------------------------------------------------------------------------|-----------------|---------------------|-------------------|------------------------|
| 👷 🏝 Modules: 🔍 🚳 Models                                                                                                    |                                                                                                    | h 🚇 🎕 🛦 🧊 📶     | » 🖳 🐼 🕇 🔻           | »   🐻 🗛 🥾   🔶 🔻   |                        |
| 3DSIlcer                                                                                                    | @ 8 - 1                                                                                                    |                 | and the second      |                   |                        |
| <ul> <li>Help &amp; Acknowledgement</li> </ul>                                                                                                    | <u> </u>                                                                                                    |                 |                     |                   |                        |
| Scene     Liver Structures Models     Vessels     MainPortalVein     MainPortalVein and Branches     MiddleHepaticVein_and Branches     MiddleHepaticVein_and Branches     MiddleHepaticVein_and Branches     RightPortalVein_and Branches     RightPortalVein_and Branches     ScaudateVeins     ScaudateVeins     ScaudateVeins     LiverSegment_II     LiverSegment_II     LiverSegment_II     LiverSegment_Va     LiverSegment_Va     LiverSegmentVI     LiverSegmentVI     LiverSegmentVI | 1.00<br>1.00<br>1.00 |                 |                     | s<br>Seg/l        |                        |
| Information                                                                                                    |                                                                                                    | 10              |                     |                   |                        |
| <ul> <li>▼ Display</li> <li>Visible:</li> </ul>                                                                                                    |                                                                                                    |                 | ALC: NOT THE OWNER. |                   |                        |
| Selected:  Clip: Slice Intersections Visible: * Material Properties                                                                                                    | R                                                                                                    |                 | <u>s 25.00</u> Q    | uestion 1:        |                        |
| Color:                                                                                                    |                                                                                                    |                 |                     |                   |                        |
| L                                                                                                    |                                                                                                    |                 | W                   | hat organ abut    | <mark>s the lef</mark> |
| В                                                                                                    |                                                                                                    |                 |                     | a at many in af a |                        |
|                                                                                                    |                                                                                                    |                 | m                   | ost margin of s   | egment                 |

in Patient 1?

©2012-2013 Surgical Planning Laboratory, ARR

#### 3D Slicer 4.0.gamma-2011-11-24 کے [Modules: ﴿ Models : ﴿ Models : ﴿ اِللَّ اِللَّهِ اِللَّهِ اِللَّهِ اِللَّهِ اِللَّهِ اِللَّهِ اللَّهِ اللَّ اللَّ اللَّ اللَّ اللَّ اللَّ اللَّهُ اللَّهُ اللَّهُ اللَّهُ اللَّهُ اللَّهُ اللَّهُ اللَّهُ اللَّهُ اللَّهُ ال

### **Question 1:**

What organ abuts the leftmost margin of segment II in this patient?

> Selected Clip:

> > Color: Data Probe

F B

Slice Intersections Visible:

-

### Answer 1: Stomach

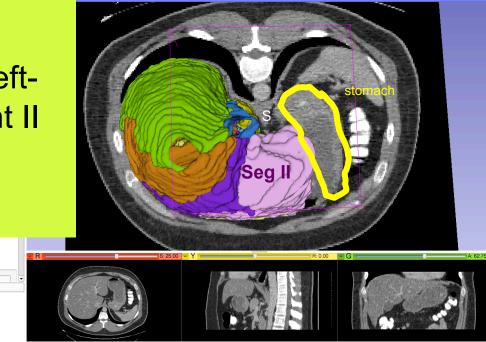

G 🗙 🗝 1

👷 🎽 Modules: 🔍 🙆 Models

= ♀ ♀ ♪ ☆ ⇔ ▲ ☆ ₩ 🖾 » 🖩 🐼 \$ - >> 🐻 🐜 🔶 + -

### **Question 2:**

F B

Which segment would most likely be affected by an aggressive tumor invading locally from the right adrenal gland ?

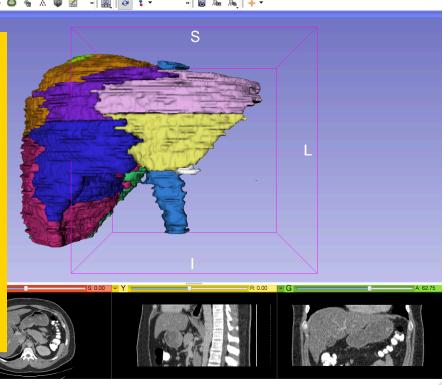

#### **Question 2:**

Which segment would most likely be affected by an aggressive tumor invading locally from the right adrenal gland ? Answer 2: <u>Segment VII</u>

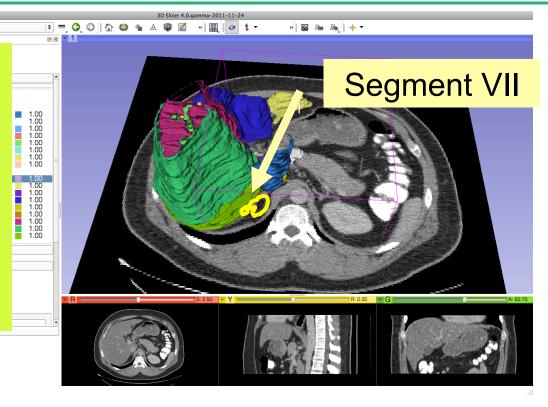

Data LIUDI

F

👾 🎽 Modules: 🔍 🚇 Models

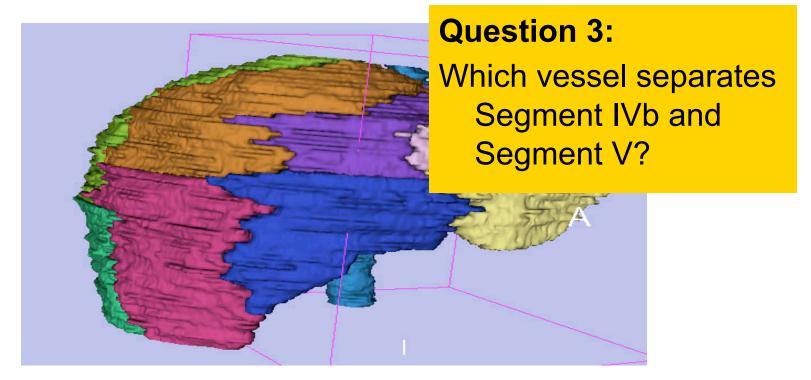

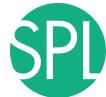

### **Middle Hepatic Vein**

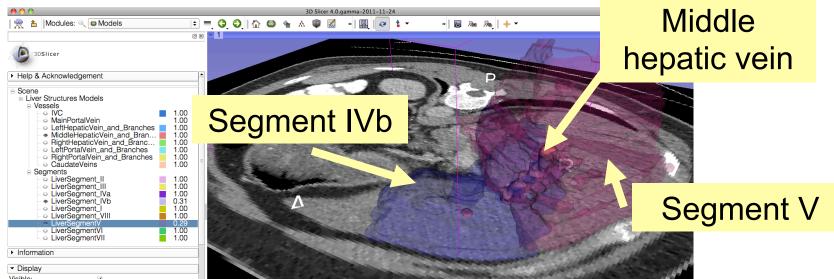

### **Question 3:**

Which vessel separates Segment IVb and Segment V? Answer 3: <u>The middle hepatic vein</u>

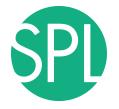

### **Closing the Liver Scene**

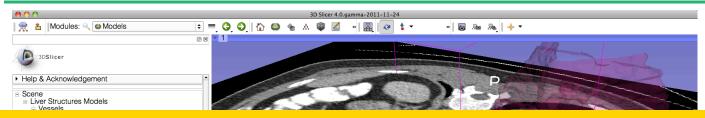

#### Select **Slicer** → **Exit** to close the Liver Scene and exit Slicer

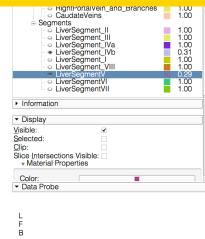

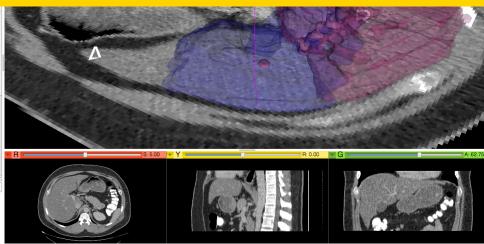

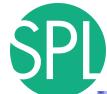

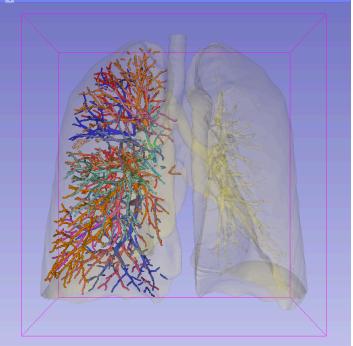

## Interactive 3D Visualization of the segments of the lungs

### Segments of the lung

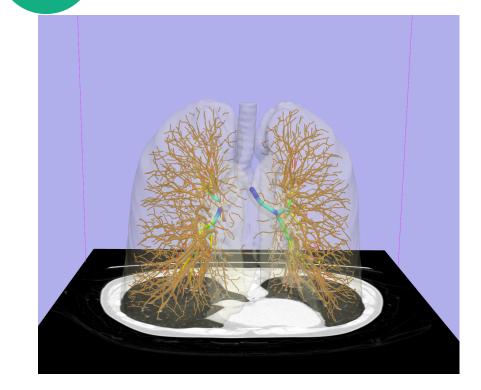

Segmentation and 3D surface reconstruction of the lung and pulmonary vessels

Acknowledgment:

Segmentation of the lung surface and vasculature: Raul San Jose Estepar, Ph.D., George Washko, M.D., Ed Silverman, M.D. and James Ross, MSc. Brigham and Women's Hospital (K25 HL104085) and COPDGene (01 HL089897 and U01 HL089856)

### Segments of the lung

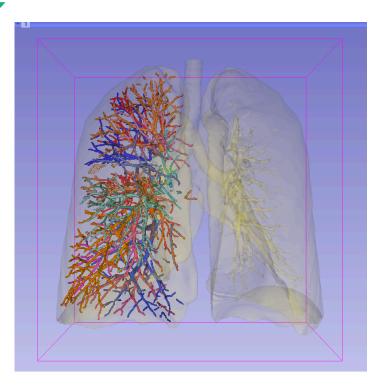

3D parcellation of arteries and veins from original model of pulmonary vessels (Kitt Shaffer, M.D., Ph.D. - Sonia Pujol, Ph.D.)

- Right Upper Lobe (RUL)
  - RUL Pulmonary Vein
  - RUL Anterior Segment
  - RUL Apical Segment
  - RUL Posterior Segment
- Right Middle Lobe (RML)
  - RML Pulmonary Vein 1 & 2
  - RML Lateral Segment
  - RML Medial Segment
- Right Lower Lobe (RLL)
  - RLL Pulmonary Vein 1,2,3
  - RLL Anterior Basal Segment
  - RLL Medial Basal Segment
  - RLL Lateral Basal Segment
  - RLL Posterior Basal Segment

#### Loading the Chest Data Scene

|                   |                                                                                                    | Ø 🕱 🗝 1 🗇  |                                                                                                    |                                |                       |                    |  |
|-------------------|----------------------------------------------------------------------------------------------------|------------|----------------------------------------------------------------------------------------------------|--------------------------------|-----------------------|--------------------|--|
|                   |                                                                                                    |            |                                                                                                    |                                |                       |                    |  |
| 3DSlicer          |                                                                                                    |            |                                                                                                    |                                |                       |                    |  |
|                   |                                                                                                    |            | 000                                                                                                    | <u> </u>                       |                       |                    |  |
|                   |                                                                                                    |            |                                                                                                    | b 🗐                            | lata                  |                    |  |
| Help & Acknowledg | ement                                                                                                    | <b></b>    |                                                                                                    |                                |                       | Q                  |  |
|                   |                                                                                                    |            |                                                                                                    |                                |                       |                    |  |
| clude Fibers      | Scroll to                                                                                                    | <b>₽</b> ♥ |                                                                                                    |                                |                       |                    |  |
| -                 |                                                                                                    |            |                                                                                                    | ARRAND.                        |                       |                    |  |
| Scene             |                                                                                                    |            |                                                                                                    |                                |                       |                    |  |
|                   |                                                                                                    |            |                                                                                                    |                                | and the second second |                    |  |
|                   |                                                                                                    |            |                                                                                                    |                                |                       |                    |  |
|                   |                                                                                                    |            |                                                                                                    | LungSegment                    | ts_Scene.mrb          |                    |  |
|                   |                                                                                                    |            |                                                                                                    |                                |                       |                    |  |
|                   |                                                                                                    |            | Name                                                                                                    | Date Modified                  | Size                  | Kind               |  |
|                   |                                                                                                    |            | ▶ 📄 zip                                                                                                    | Today 7:10 PM                  | 5126                  | Folder             |  |
|                   |                                                                                                    | =          | QuantitativeImaging Sunday Dec1 2013                                                                                                    | Today 7:05 PM                  |                       | Folder             |  |
|                   | No. of Contract of Contract of |            | dicom-data                                                                                                    | Today 9:25 PM                  |                       | Folder             |  |
| Information       |                                                                                                    |            | Test Strategy Strategy Test Strategy Strategy | Today 7:06 PM                  |                       | Folder             |  |
|                   |                                                                                                    |            | dicom-database                                                                                                    | Nov 1, 2012 8:23 PM            |                       | Folder             |  |
| urface Area:      | 0.00mm^2                                                                                                    | ÷.         | dataset4_CT-Chest                                                                                                    | Today 9:58 PM                  |                       | Folder             |  |
|                   |                                                                                                    |            | LungSegments_Scene.mrb                                                                                                    | Today 9:57 PM                  | 151.9 MB              | Document           |  |
| olume:            | 0.00mm^3                                                                                                    |            | dataset3_CT-Liver                                                                                                    | Today 7:06 PM                  |                       | Folder             |  |
| umber of Points:  | 0                                                                                                    | A .        | dataset2_MR-Head                                                                                                    | Today 9:52 PM                  |                       | Folder             |  |
|                   | С                                                                                                    |            | MRHead_Scene.mrb CT-Thorax-Abdomen                                                                                                    | Today 9:52 PM<br>Today 7:06 PM | 21.5 MB               | Document<br>Folder |  |
| imper of Points:  | 0                                                                                                    | <u>*</u>   | dataset1_C1=Inorax=Abdomen                                                                                                    | Today 7:06 PM                  |                       | rolder             |  |
|                   |                                                                                                    |            |                                                                                                    |                                |                       |                    |  |
| imber of Cells:   | *                                                                                                    |            |                                                                                                    | 1 of 11 selected, 2            | 6 97 CR available     |                    |  |

Open the directory

C:\3DSlicerData\_RSNA2013\3DVisualizationDICOM\_Tuesday\_Dec3

Select the subdirectory dataset4\_Chest

Drag and drop the file LungSegments\_Scene.mrb into Slicer

#### Loading the Lung Scene

1

С

|                                | []                               |                              | 3D Slice               |          |                                                                              |                                    |                   |   |
|--------------------------------|----------------------------------|------------------------------|------------------------|----------|------------------------------------------------------------------------------|------------------------------------|-------------------|---|
| 🚵 🚵 🐜  Modules: 🔍              | Models 🗘                         | = 3 9   🕾 🚓 🔍 📕              |                        | &, + ▼ E | I 🥐                                                                          |                                    |                   |   |
|                                |                                  | 0 8 🛌 1                      | ¢                      |          |                                                                              |                                    |                   |   |
| 3DSlicer                       |                                  |                              |                        |          | S                                                                            |                                    |                   |   |
| Help & Acknowledgement         |                                  | A                            |                        |          | _                                                                            | /                                  |                   |   |
|                                |                                  |                              |                        |          |                                                                              | data                               | ۹.                |   |
| clude Fibers                   | Scroll to                        | ☆ 🐲                          |                        |          |                                                                              |                                    | 4                 |   |
| Scene                          |                                  |                              |                        |          |                                                                              |                                    |                   |   |
|                                |                                  |                              |                        |          |                                                                              |                                    |                   |   |
|                                | 00                               | Add data into the scene      |                        |          |                                                                              |                                    |                   |   |
| C                              | hoose Directory to Add Choose Fi | e(s) to Add                  | Show Options           |          |                                                                              |                                    |                   |   |
|                                | • •                              |                              |                        |          |                                                                              | LungSegments_Scene.mrb             |                   |   |
| <b>~</b>                       |                                  | le                           | Description            |          |                                                                              |                                    |                   |   |
| ×                              | sday_Dec3_2013/dataset4_CT-      | Chest/LungSegments_Scene.mrb | MRB Slicer Data Bundle | _        | Name                                                                         | <ul> <li>Date Modified</li> </ul>  | Size Kind         |   |
|                                |                                  |                              |                        | R        | ▶ 🛄 zip                                                                      | Today 7:10 PM                      | Folder            |   |
| Information                    |                                  |                              |                        |          | <ul> <li>QuantitativeImaging_Sunday_Dec1_2013</li> <li>dicom-data</li> </ul> | Today 7:05 PM<br>Today 9:25 PM     | Folder<br>Folder  |   |
| rface Area:                    |                                  |                              |                        |          | all all all all all all all all all all                                      | Today 7:06 PM                      | Folder            |   |
|                                |                                  |                              |                        |          | dicom-database                                                               | Nov 1, 2012 8:23 PM                | Folder            | _ |
| lume: 0                        |                                  |                              |                        |          | dataset4_CT-Chest                                                            | Today 9:58 PM                      | Folder            |   |
|                                |                                  |                              |                        |          | LungSegments_Scene.mrb                                                       | Today 9:57 PM                      | 151.9 MB Document |   |
| umber of Points: 0             |                                  |                              |                        |          | dataset3_CT-Liver                                                            | Today 7:06 PM                      | Folder            |   |
| umber of Cells:                |                                  |                              |                        |          | dataset2_MR-Head                                                             | Today 9:52 PM                      | Folder            |   |
|                                |                                  |                              |                        |          | MRHead_Scene.mrb                                                             | Today 9:52 PM                      | 21.5 MB Document  | _ |
| umber of Points Scalars:       |                                  |                              |                        |          | dataset1_CT-Thorax-Abdomen                                                   | Today 7:06 PM                      | Folder            |   |
| 2                              |                                  |                              |                        |          | 1                                                                            | of 11 selected, 26.97 GB available |                   |   |
| lumber of Cells Scalars:       |                                  |                              |                        |          |                                                                              |                                    |                   |   |
| ilename:                       | Reset                            |                              | Scancel                |          |                                                                              |                                    |                   |   |
| lename.                        |                                  |                              |                        |          |                                                                              |                                    |                   |   |
| Display                        |                                  |                              |                        |          |                                                                              |                                    |                   |   |
|                                |                                  |                              |                        |          |                                                                              |                                    |                   |   |
| <ul> <li>Visibility</li> </ul> |                                  |                              |                        |          |                                                                              |                                    |                   |   |
| landle.                        | V                                | -                            | 9                      | S: 0     | 200mm + 🕸 🕒                                                                  | R: 0.000mm                         |                   | A |
| Clip:                          |                                  |                              |                        |          |                                                                              |                                    |                   |   |
|                                |                                  |                              |                        |          |                                                                              |                                    |                   |   |
|                                |                                  |                              |                        |          |                                                                              |                                    |                   |   |
| Slice Intersections Thickness: | 1 px                             | ×                            |                        |          |                                                                              |                                    |                   |   |
|                                |                                  |                              |                        |          |                                                                              |                                    |                   |   |
|                                |                                  |                              |                        |          |                                                                              |                                    |                   |   |
|                                |                                  | 1 1 1                        | <b>C'I</b>             | 1        |                                                                              |                                    |                   |   |
| k on (                         |                                  | nad th                       |                        | ntr      | Slicer                                                                       |                                    |                   |   |
|                                |                                  |                              |                        |          |                                                                              |                                    |                   |   |
|                                |                                  |                              |                        |          |                                                                              |                                    |                   |   |
|                                |                                  |                              |                        |          |                                                                              |                                    |                   |   |
|                                |                                  |                              |                        |          |                                                                              |                                    |                   |   |
| В                              |                                  |                              |                        |          |                                                                              |                                    |                   |   |

#### Loading the Lung Scene

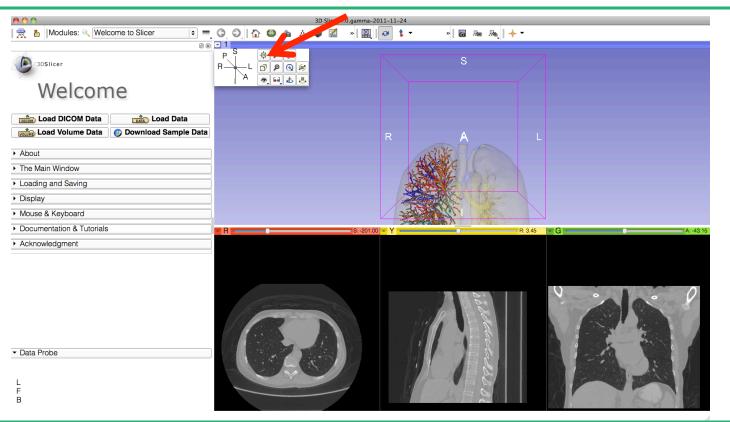

#### Loading the Lung Scene

| <b>0</b> 0 0                                                                                                    | 3D Slicer 4.0.gamma-2011-11-24        |
|----------------------------------------------------------------------------------------------------|---------------------------------------|
| । 👷 🏝 Modules: < Welcome to Slicer 💠 💻 🧿 🕘 🛛 🏠 🍩 🎕 🙏                                                                                                    | A 📦 🖾 »   🖳   🕢 🛊 🕶 🛛 »   🐻 🗛 🗛   🔶 🕶 |
| Image: Solution of the second state of the second state |                                       |
| e module <b>Models</b> from<br>les Menu.                                                                                                    |                                       |
| • Data Probe                                                                                                    |                                       |

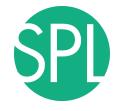

# Lung Segments

| Slicer File Edit View Help                                                                                                    | 🍪 ① 🗐 🎅 🜒 🖭 5:48 PM Q                               |
|----------------------------------------------------------------------------------------------------|-----------------------------------------------------|
| Modules: 🔍 🛛 Models 🕴 = 😋 🧉                                                                                                    | 3D Slicer 4.0.gamma-2011-11-24                      |
|                                                                                                    | )   ☆ 😂 🛳 📽 📈 ⇒   🖳   🛩 \$ ▼ →   छ № №   + ▼<br>■ 1 |
| 08                                                                                                    |                                                     |
| 3DSlicer                                                                                                    | S                                                   |
| Help & Acknowledgement                                                                                                    |                                                     |
| ⊨ Scene                                                                                                    |                                                     |
| chestCT_lungs     0.18     RightUpperLobe_PulmonaryVein     1.00                                                                                                    |                                                     |
| = Bight Inport and BostoriarCogmont 100                                                                                                    |                                                     |
| RightUpperLobe_ApicalSegment     I.00     RightUpperLobe_AnteriorSegment     I.00                                                                                                    | Slicer displays the list of 15                      |
| RightMiddleLobe_PulmonaryVein 1.00                                                                                                    | Slicer displays the list of 15                      |
| HightUpperLobe_ApicalSegment 1.00     HightUpperLobe_ApicalSegment 1.00     HightUpperLobe_ApicalSegment 1.00     HightUpperLobe_ApicalSegment 1.00     HightWiddleLobe_LeruinsoraryVein 1.00     HightWiddleLobeMedialSegment 1.00     HightWiddleLobeMedialSegment 1.00                                                                                                    |                                                     |
| HighlikideLobe/Poliaisegment         1.00           RightLowerLobe_DulmonaryVein2         1.00           RightLowerLobe_PulmonaryVein3         1.00           RightLowerLobe_PulmonaryVein3         1.00           RightLowerLobe_PulmonaryVein3         1.00           RightLowerLobe_PulmonaryVein3         1.00           RightLowerLobe_PulmonaryVein3         1.00           RightLowerLobe_PulmonaryVein4         1.00           RightLowerLobe_PolmonaryVein5         1.00           RightLowerLobe_PolmonaryVein6         1.00           RightLowerLobePolmonaryVein7         1.00           RightLowerLobePolmonaryVein7         1.00           RightLowerLobePolmonaryVein7         1.00 | surface models of pulmonary                         |
| RightLowerLobe_PulmonaryVein3     1.00                                                                                                    | Surface models of pullionally                       |
| <ul> <li>RightLowerLobe_PulmonaryVein2</li> <li>RightLowerLobe_PulmonaryVein1</li> <li>1.00</li> </ul>                                                                                                    | · · · · · · · · · · · · · · · · · · ·               |
| RightLowerLobe_PosteriorBasalSegment     I.00     RightLowerLobeMedialBasalSegmen     I.00                                                                                                    |                                                     |
|                                                                                                    | structures.                                         |
| RightLowerLobe_LateralBasalSegment 1.00<br>RightLowerLobe_PulmonaryVein4 1.00                                                                                                    |                                                     |
| Information                                                                                                    |                                                     |
|                                                                                                    |                                                     |
| ▼ Display                                                                                                    |                                                     |
| Visible:                                                                                                    |                                                     |
|                                                                                                    |                                                     |
| Slice Intersections Visible:                                                                                                    | R R: 3.45 G A: 43.15                                |
|                                                                                                    |                                                     |
| Color:                                                                                                    |                                                     |
| Opacity:                                                                                                    |                                                     |
| ▼ Data Probe                                                                                                    |                                                     |
|                                                                                                    |                                                     |
| L                                                                                                    |                                                     |
| F                                                                                                    |                                                     |
| В                                                                                                    |                                                     |

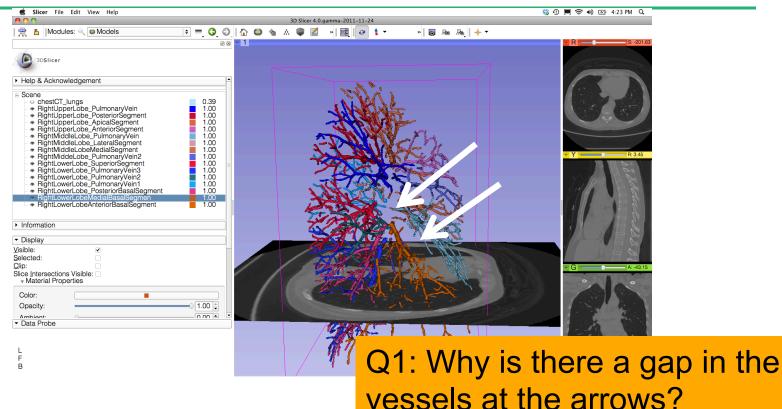

Slide 116

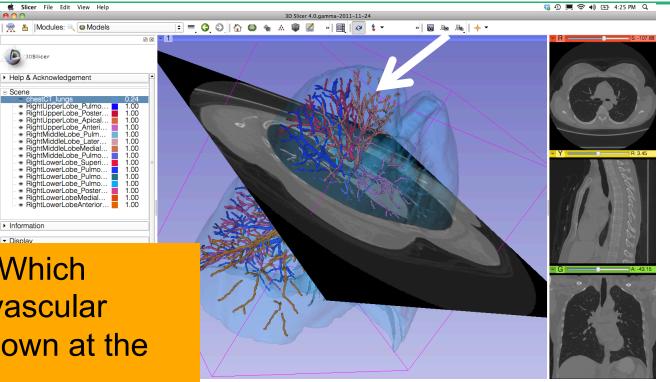

**Question 2:Which** segment's vascular supply is shown at the arrow?

00

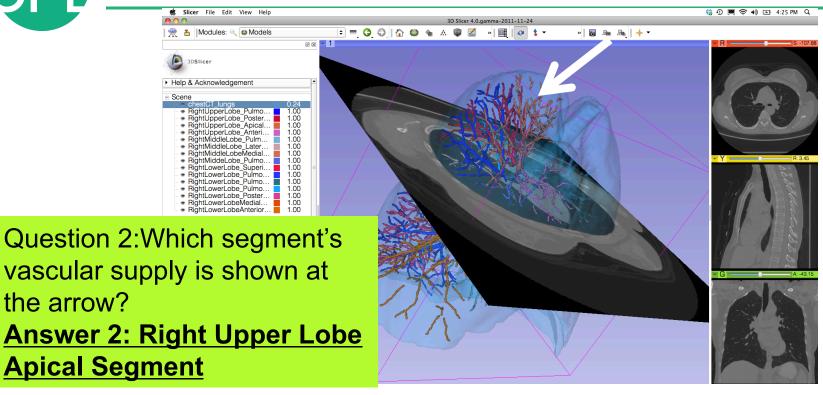

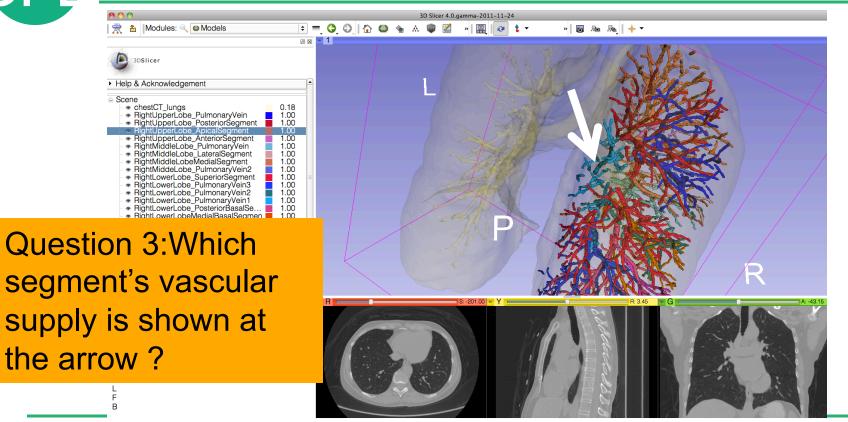

0 0

- Scene

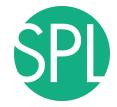

0 x - 1

👷 皆 Modules: 🔍 🚳 Models

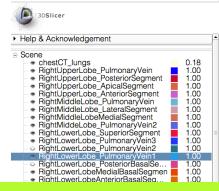

Question 3:Which segment's vascular supply is shown at the arrow? <u>Answer 3: Right Lower</u> Lobe Pulmonary Vein 1

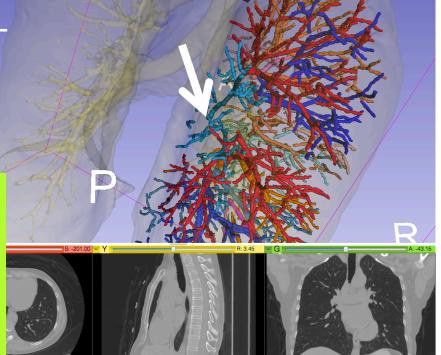

» 🐻 🜆 👧 🔶 🔻

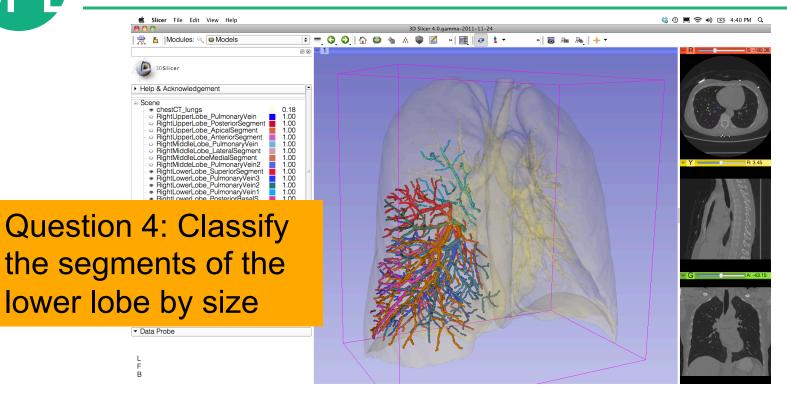

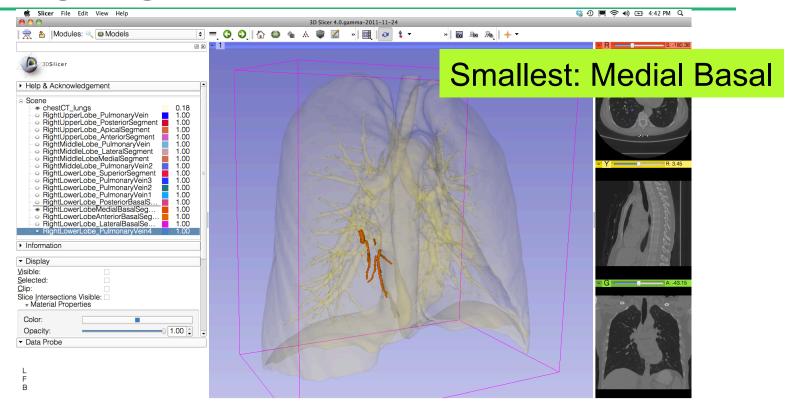

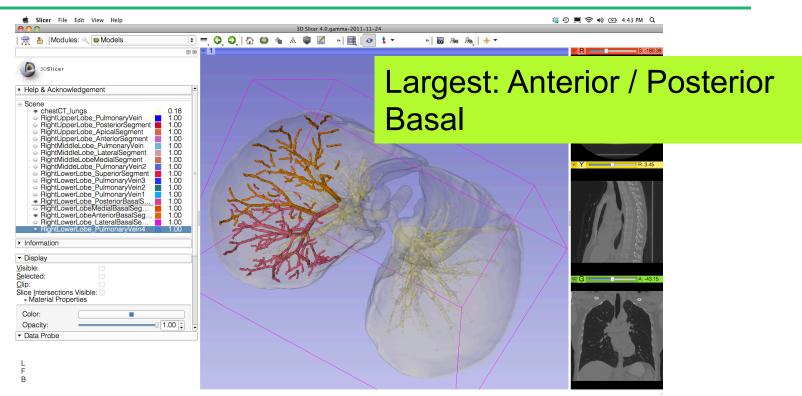

## **3D Visualization of DICOM images**

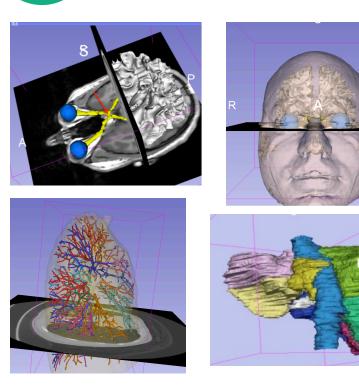

- Interactive user-interface to load and manipulate greyscale volumes, labelmaps and 3D models.
- User-defined 3D view of the anatomy
- 3D Open-source platform for Linux, Mac and Windows

#### **3DSlicer website**

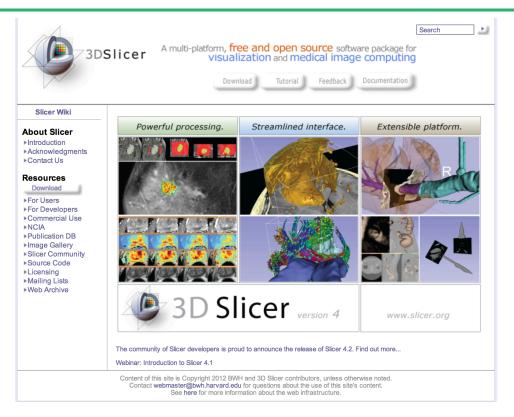

## 3DSlicer at RSNA 2013

#### **Quantitative Imaging Reading Room Exhibit QIRR 1028**

- Sun. Dec.1-Fri. Dec.6, 8:00-6:00
- 3DSlicer: An Open Source Platform for Segmentation, Registration, Quantitative Imaging, and 3D Visualization of Multi-Modal Image Data.
- Sonia Pujol, PhD, Steve Pieper, PhD, Andriy Fedorov, PhD, Ron Kikinis, MD,

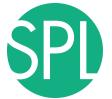

#### **Additional Related Hands-on courses**

All courses are in this Advanced Imaging Classroom: S401CD (except Monday when it is in S401AB)

Sunday 11:00 am – Quantitative Imaging for Medical Research and Practice

**Sunday 4:00 pm** – Structured Annotation and Image Markup (AIM) Template and Toolsets (ICIW12)

Monday 4:30 pm – Clinical Trials Software for Clinical Trials and Research (ICIW24)

Wed 10:30 am – Open Access Imaging Data Resources: NIH Cancer Imaging Archive (ICIA41)

Wed 12:30 pm – Correlating Imaging with Human Genomics (ICIA42)

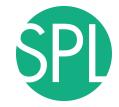

#### **3DSlicer at RSNA**

#### Questions: spujol@bwh.harvard.edu

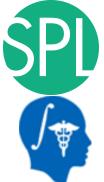

#### Acknowledgments

National Alliance for Medical Image Computing (NA-MIC) (NIH Grant U54EB005149)

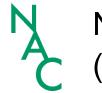

Neuroimage Analysis Center (NAC) (NIH Grant P41 RR013218)

Marianna Jakab, Surgical Planning Laboratory, Brigham and Women's Hospital

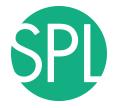

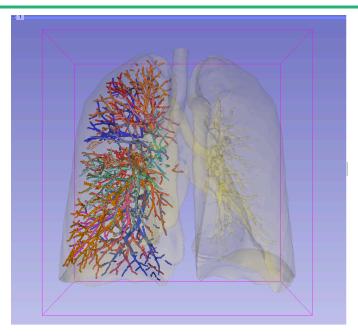

www.slicer.org www.na-mic.org

Questions and comments: spujol@bwh.harvard.edu